# **Berekening risicobedrag voor nazorgstortplaatsen**

de handleiding

Interprovinciaal Overleg

6 maart 2009 Definitief rapport 9T6966.01

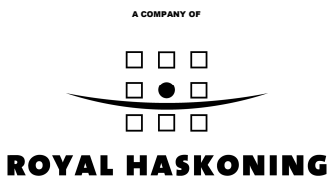

#### **HASKONING NEDERLAND B.V. MILIEU**

Barbarossastraat 35 Postbus 151 6500 AD Nijmegen +31 (0)24 328 42 84 Telefoon (024) 323 61 46 Fax info@nijmegen.royalhaskoning.com E-mail www.royalhaskoning.com Internet Arnhem 09122561 KvK

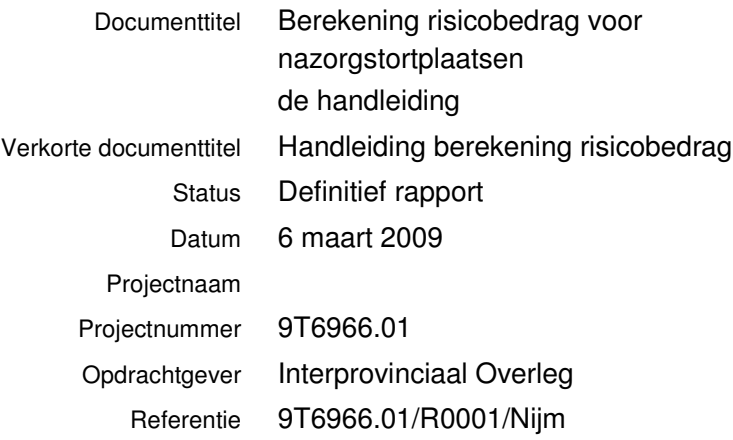

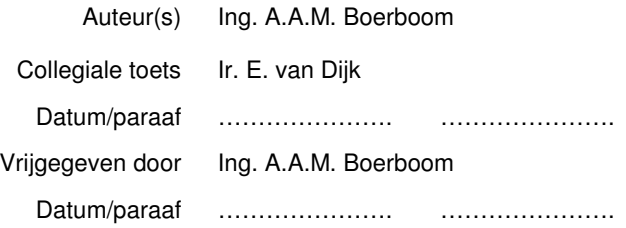

Blz.

# **INHOUDSOPGAVE**

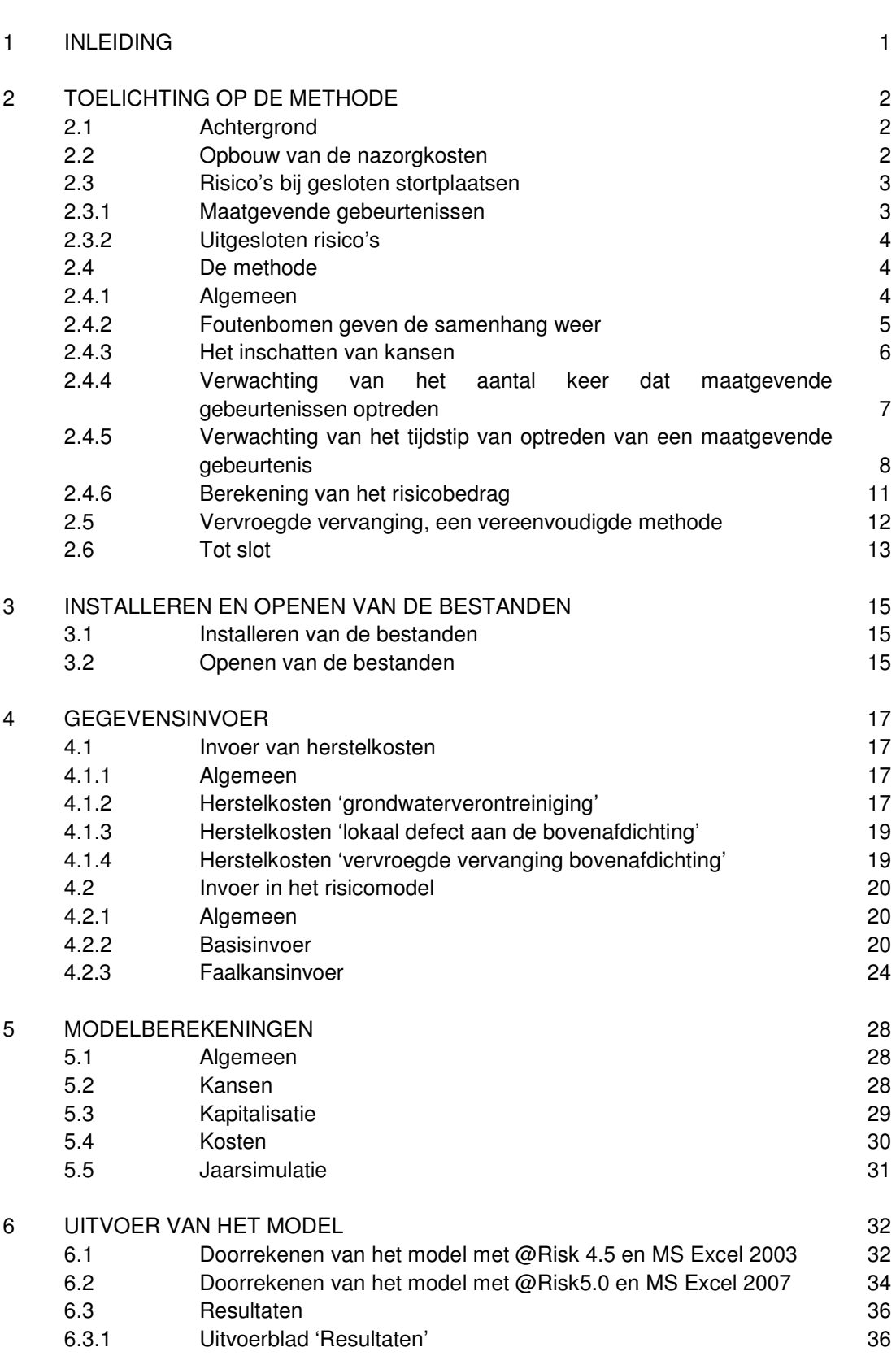

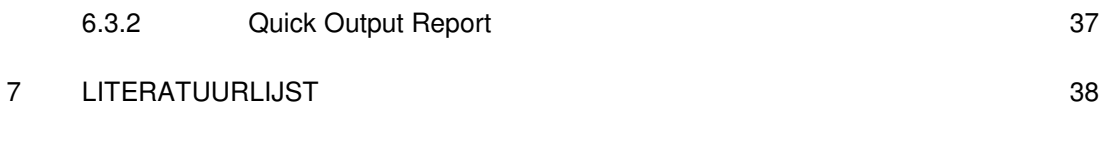

# BIJLAGEN

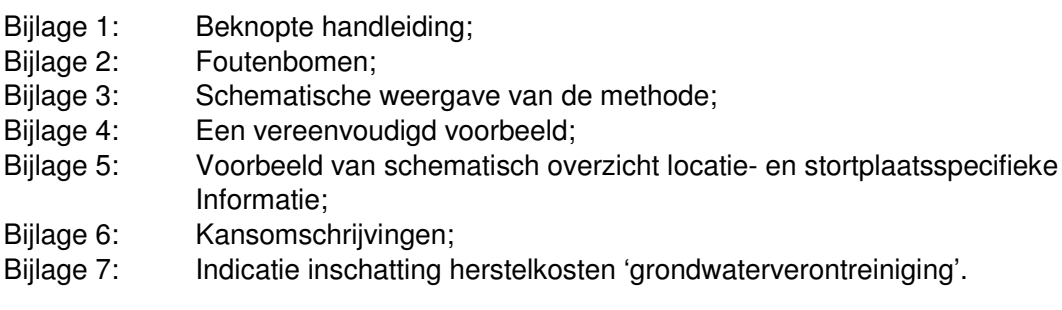

## **1 INLEIDING**

In opdracht van het Interprovinciaal Overleg (IPO) heeft Royal Haskoning een model ontwikkeld om het risicobedrag voor het nazorgfonds van stortplaatsen in te schatten. Voor het ontwikkelde model is een Excel-computerbestand vervaardigd, waarmee de berekeningen kunnen worden uitgevoerd. Naast Excel maakt het bestand tevens gebruik van het programma @RISK, een zogenaamde add-in bij Excel.

Een inleiding in het gebruik van Windows en Excel valt buiten het kader van deze handleiding. Basiskennis van Windows en Excel is echter benodigd om de bestanden op de juiste wijze te kunnen gebruiken. Voor het gebruik van @RISK worden de benodigde handelingen zorgvuldig beschreven. Het doel van deze handleiding is echter niet een beschrijving te geven van de mogelijkheden van @RISK en in te gaan op alle details. Derhalve wordt voor een uitvoeriger beschrijving van de functies en mogelijkheden @RISK verwezen naar de @RISK handleiding [lit. 1].

Een overzicht van veelgestelde vragen over de toepassing van het risicomodel is opgenomen in de rubriek FAQ, pagina risicomodel, van de website: www.nazorgstortplaatsen.nl.

De indeling van deze handleiding is als volgt:

- Hoofdstuk 2: een uitgebreide toelichting op de methode. In dit hoofdstuk wordt ingegaan op de achtergronden, het waarom en de werkwijze van de methode.
- Hoofdstuk 3: installeren en starten van het model.
- Hoofdstuk 4: het invoeren van gegevens. In dit hoofdstuk worden de invoervelden stapsgewijs besproken.
- Hoofdstuk 5: berekeningen in het model. In dit hoofdstuk wordt beschreven op welke wijze het model de invoergegevens verwerkt.
- Hoofdstuk 6: de uitvoer van het model. Beschreven wordt hoe het risicobedrag gegenereerd kan worden.
- Hoofdstuk 7: veel gestelde vragen. In dit hoofdstuk is een opsomming opgenomen van veel gestelde vragen en de antwoorden daarop met betrekking tot de methode en het risicomodel.
- Hoofdstuk 8: literatuurlijst.

# **2 TOELICHTING OP DE METHODE**

## **2.1 Achtergrond**

Zodra een stortplaats vol is of om een andere reden moet stoppen met de acceptatie van afvalstoffen, wordt de exploitatiefase afgesloten. De stortplaats wordt voorzien van een bovenafdichting en daarna gaat een nieuwe fase in: de nazorgfase. Deze fase wordt gekenmerkt door het uitvoeren van monitorings-, onderhouds- en vervangingswerkzaamheden. De nazorgactiviteiten hebben tot doel te voorkomen dat de stortplaats nadelige gevolgen heeft voor het milieu. De provinciale overheid is op basis van de nazorgregeling van de Wet milieubeheer verantwoordelijk voor het uitvoeren van de nazorg van gesloten stortplaatsen, waar na 1 september 1996 nog afval is geaccepteerd. De stortplaats wordt daarom na afgifte van een sluitingsverklaring overgedragen aan de provincie. En met de stortplaats wordt het "doelvermogen" mee overgedragen. Het doelvermogen is het vermogen wat voldoende moet zijn om de totale nazorgkosten tot in lengte van jaren te dekken. Dit doelvermogen wordt gedurende de exploitatiefase opgebracht door de exploitant.

De werkgroep AF4a van het Interprovinciaal Overleg (IPO) heeft de taak een methode vast te stellen waarmee de totale nazorgkosten van een stortplaats ingeschat kunnen worden. Dit houdt in zowel de reguliere nazorgkosten als het risicobedrag, namelijk het bedrag ter bestrijding van de kosten veroorzaakt door ongewenste gebeurtenissen: gebeurtenissen die niet "in te plannen" zijn, maar áls ze optreden tot hoge kosten leiden. Voor het bepalen van de reguliere nazorgkosten wordt een andere rekenmethode gehanteerd dan voor het bepalen van het risicobedrag.

Royal Haskoning heeft een methode ontwikkeld om het risicobedrag voor de nazorg van stortplaatsen in te schatten. Uit een inventarisatie en beoordeling van beschikbare methoden, welke door DHV [lit. 2] in opdracht van het IPO zijn uitgevoerd, is de door Royal Haskoning gehanteerde methode gekozen om verder uit te werken. De methode kent een uniforme benadering waarin ruimte is om rekening te houden met locatiespecifieke aspecten (aspecten van de specifieke individuele stortplaats). De benadering die gehanteerd wordt, is afkomstig van het probabilistisch ontwerpen uit de civiele techniek [lit. 3]. Het IPO heeft Royal Haskoning gevraagd deze methode uit te werken en inzichtelijk en toepasbaar te maken voor een bredere doelgroep.

Deze handleiding vervangt de 'handleiding versie 1 december 2005' en is van toepassing op het risicomodel versie 2009.

# **2.2 Opbouw van de nazorgkosten**

De provincie stelt, vanuit haar verantwoordelijkheid voor de nazorg, mede op basis van het nazorgplan een doelvermogen vast. Dit doelvermogen is een gekapitaliseerd bedrag waarmee de nazorg eeuwigdurend kan worden uitgevoerd. Het doelvermogen dient voorafgaand aan de sluiting van de stortplaats door de stortplaatsexploitant te worden afgedragen aan de provincie, die daarvoor een nazorgfonds opricht. Zoals in de Wet milieubeheer bepaald, kunnen eventuele wijzigingen in de nazorgkosten na aanvang van de nazorg niet meer met de exploitant verrekend worden. Dat betekent dat een goede inschatting van de kosten en de risico's van groot belang is.

Het doelvermogen zoals dat volgens de huidige landelijk gehanteerde methode wordt berekend bestaat uit de 'reguliere' nazorgkosten en een risicobedrag.

```
Doelvermogen = 'reguliere' nazorgkosten + risicobedrag
```
De 'reguliere' kosten zijn de kosten die samenhangen met de uit te voeren monitorings-, onderhouds- en vervangingswerkzaamheden. Deze kosten zijn relatief eenvoudig te berekenen, omdat vooraf bekend is op welke wijze en met welke frequentie monitoring, onderhoud en vervanging zullen worden uitgevoerd. In het nazorgplan wordt hieraan immers zorgvuldig aandacht besteed.

Het risicobedrag is in het doelvermogen opgenomen ter dekking van de kosten tengevolge van ongewenste gebeurtenissen. Met dit bedrag dienen de gevolgen van alle ongewenste gebeurtenissen, die gedurende de nazorgperiode optreden, hersteld te worden. Binnen dit kader wordt het risico bepaald door de kans dat het nazorgsysteem, ondanks alle goede zorgen, faalt.

Zodra het nazorgsysteem faalt, ontstaat er een bedreiging voor het milieu en dienen er kosten te worden gemaakt om de situatie te herstellen, de zogenaamde herstelkosten. Het bepalen van de hoogte van het risicobedrag is relatief complex. In het verleden is bij gebrek aan goede methoden om dat bedrag te bepalen veelal een vast percentage van de 'reguliere' nazorgkosten gehanteerd. Dit is echter niet altijd terecht, want daarmee zijn niet de risico's maar de 'reguliere' nazorgkosten bepalend voor de hoogte van het risicobedrag. Een stortplaats met een hoog voorzieningenniveau zal hoge nazorgkosten hebben, maar relatief lage risico's, terwijl een stortplaats met weinig of slechte voorzieningen lage nazorgkosten heeft maar hoge risico's. Bij gebruik van een percentage van de 'reguliere' nazorgkosten zou voor een stortplaats met een laag voorzieningenniveau dus ook een relatief laag risicobedrag berekend worden, terwijl voor werkelijke vertaling van de risico's in geld juist een hoger risicobedrag nodig is.

## **2.3 Risico's bij gesloten stortplaatsen**

## 2.3.1 Maatgevende gebeurtenissen

Het optreden van een ongewenste gebeurtenis kan leiden tot andere activiteiten dan de verwachte nazorgactiviteiten zoals die in een nazorgplan zijn beschreven en dus begroot. Het gaat dus niet om de normale bandbreedte in nazorgkosten. Het gaat om gebeurtenissen die wel worden onderkend, maar waarvan het zodanig onzeker is of hiervoor ook maatregelen of voorzieningen getroffen moeten worden, dat er in een nazorgplan geen rekening mee kan worden gehouden. Dit wordt ondervangen door ze in een risicoanalyse op te nemen met een bepaalde kans van optreden.

Het optreden van een ongewenste gebeurtenis leidt tot een situatie waarbij het milieu wordt bedreigd. Om de situatie vervolgens te herstellen, dienen kosten gemaakt te worden. Deze kosten worden hier verder 'herstelkosten' genoemd.

De ongewenste gebeurtenissen kunnen gerelateerd zijn aan eigenschappen van de stortplaats zelf (vorm, stortmateriaal, voorzieningenniveau) omgevingseigenschappen (bodemgesteldheid, geohydrologie).

Ter berekening van het risicobedrag worden de volgende ongewenste gebeurtenissen onderscheiden (limitatief):

- een grondwaterverontreiniging (3 typen):
	- a) een vroegtijdig gesignaleerde grondwaterverontreiniging zonder reeds aanwezige (geohydrologische) beheersmaatregelen;
	- b) een vroegtijdig gesignaleerde grondwaterverontreiniging met reeds aanwezige (geohydrologische) beheersmaatregelen;
	- c) een omvangrijke grondwaterverontreiniging (geen vroegtijdige signalering en geen aanwezige beheersmaatregelen).
- een lokaal defect aan de bovenafdichting;
- een vervroegde vervanging van de bovenafdichting.

Naast deze gebeurtenissen zijn er mogelijk nog andere denkbaar. De hierboven genoemde ongewenste gebeurtenissen zullen echter als maat gelden voor de berekening van het risicobedrag. Ze worden in dit kader dan ook de 'maatgevende gebeurtenissen' genoemd. Het uiteindelijk te reserveren risicobedrag zal echter ook moeten worden aangewend om de gevolgen te herstellen van eventuele andere ongewenste gebeurtenissen.

#### 2.3.2 Uitgesloten risico's

Naast de hierboven beschreven maatgevende gebeurtenissen, welke als voorzienbare risico's beschouwd kunnen worden, kunnen ook onvoorzienbare risico's worden onderscheiden. Deze gebeurtenissen zijn uitgesloten van verrekening in het risicobedrag. Ofwel omdat de hiermee gepaard gaande kosten onder een ander regime verhaald kunnen worden ofwel omdat het IPO van mening is dat de betreffende gebeurtenissen niet thuishoren bij de inschatting van het risicobedrag. Voorbeelden hiervan zijn het optreden van een aardbeving (schade zal worden gedekt door het Rijk) of een neerstortend vliegtuig (aansprakelijkheidsverzekering van een vliegtuigmaatschappij).

#### **2.4 De methode**

#### 2.4.1 Algemeen

Een risicobedrag wordt gevormd door de combinatie van de kans dat een maatgevende gebeurtenis optreedt en het effect daarvan, uitgedrukt in geld.

Om het risicobedrag te kunnen bepalen, moet daarom worden ingeschat:

- of een maatgevende gebeurtenis zich voor zal doen en zo ja, hoe vaak en op welk tijdstip in de nazorgperiode (kans);
- wat de herstelkosten zijn voor elke maatgevende gebeurtenis (effect).

De herstelkosten kunnen per maatgevende gebeurtenis op schematische wijze worden geschat. De berekeningsmethode is uitgebreid toegelicht in de handleiding. De raming dient door deskundigen te worden uitgevoerd.

Het inschatten of een maatgevende gebeurtenis zich voordoet en zo ja, hoe vaak en wanneer, gebeurt door middel van een probabilistische benadering, een methode waarbij het inschatten van kansen centraal staat. De methode wordt in de volgende paragrafen stapsgewijs toegelicht. Een schematisch overzicht van de methode is opgenomen in bijlage 2.

De vervroegde vervanging wordt, vanwege het bijzondere karakter, berekend door middel van een vereenvoudigde methode die recht doet aan het feit dat de vervroegde vervanging éénmaal zal optreden (zie paragraaf 2.5).

2.4.2 Foutenbomen geven de samenhang weer

Het inschatten van de kans dat een maatgevende gebeurtenis zich voordoet is niet eenvoudig. Hoe groot is bijvoorbeeld de kans dat er in de nazorgperiode een grondwaterverontreiniging ontstaat? Die kans is afhankelijk van een groot aantal factoren. Een grondwaterverontreiniging kan immers pas ontstaan als een of meerdere onderdelen van het nazorgsysteem falen dan wel ontbreken. Zo zal er bijvoorbeeld een percolaatstroom moeten zijn in combinatie met een falende onderafdichting. De kansen dat een percolaatstroom en een falende onderafdichting ontstaan, zijn vervolgens op hun beurt weer afhankelijk van verschillende andere factoren.

Om deze samenhang van factoren, die uiteindelijk kunnen leiden tot het optreden van een maatgevende gebeurtenis, weer te geven, is een zogenaamde foutenboom opgesteld voor elke maatgevende gebeurtenis. De factoren worden in de foutenboom 'basiselementen' genoemd. Daarbij wordt onderscheid gemaakt in basiselementen:

 die onafhankelijk van elkaar zijn. Deze zijn in de foutenbomen gekoppeld door 'OF'. Een voorbeeld hiervan vormt de koppeling tussen basiselementen 107 en 108.

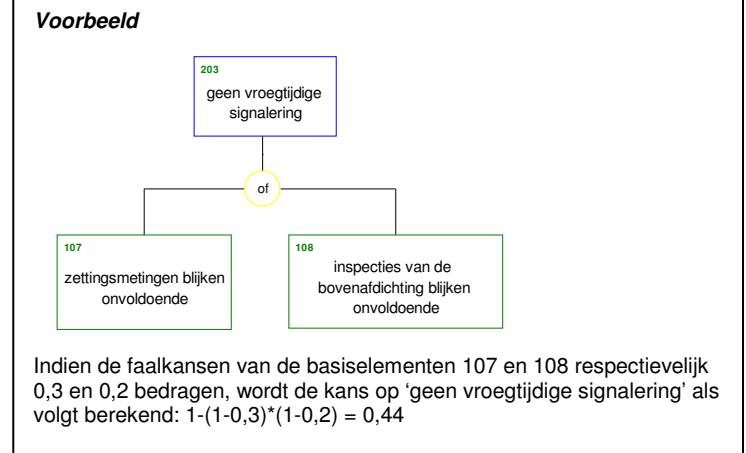

 die beide moeten optreden, wil het resulteren in een effect in de foutenboom. Deze zijn in de foutenbomen gekoppeld middels 'EN'. Een voorbeeld hiervan vormt de koppeling tussen de basiselementen 202 en 203.

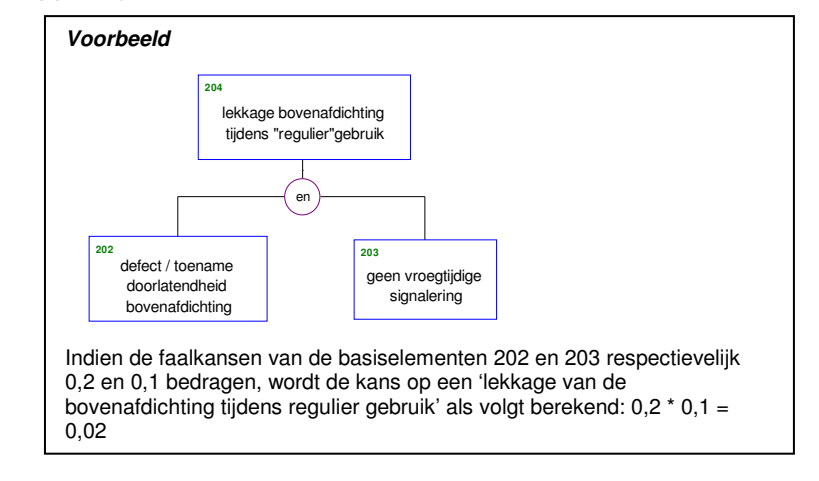

De foutenbomen die voor de verschillende maatgevende gebeurtenissen zijn opgesteld, zijn weergegeven in bijlage 1 (limitatief aantal basiselementen).

Het voordeel van het gebruik van foutenbomen is dat deze de onderlinge relatie tussen de basiselementen weergeven. Dit is van belang omdat zo ongewenste stapeling van kansen, en daarmee opdrijving van het risicobedrag, wordt voorkomen. Voor twee maatgevende gebeurtenissen zijn foutenbomen opgesteld: het optreden van een grondwaterverontreiniging (onderscheid in 3 typen) en het ontstaan van een lokaal defect aan de bovenafdichting. Voor de vervroegde vervanging van de bovenafdichting is een aparte methode gehanteerd.

#### 2.4.3 Het inschatten van kansen

Om de kans in te schatten dat een maatgevende gebeurtenis zich voordoet, wordt de foutenboom doorgerekend. Dat betekent dat voor elk basiselement een kans ingeschat wordt. Omdat de basiselementen betrekking hebben op het falen van de nazorgvoorzieningen, worden de kansen 'faalkansen' genoemd.

Indien voor elk basiselement één waarde voor de faalkans wordt ingevuld en de foutenboom vervolgens wordt doorgerekend (vermenigvuldigingen), ontstaat er logischerwijs ook één waarde voor de kans dat de maatgevende gebeurtenis plaatsvindt. Dit zijn eenvoudige berekeningen die in principe handmatig uitgevoerd kunnen worden. Het geven van één waarde voor een faalkans is echter niet reëel. Het hanteren van een kansbereik ligt meer voor de hand. Zo kan de kans op scheurvorming in de bovenafdichting bijvoorbeeld beter worden aangegeven met een kans van 10 à 20% in plaats van met een kans van 15%. In het risicomodel wordt de faalkans voor elk basiselement dan ook voorgesteld als een *kansverdeling*, in de vorm van een driehoeksverdeling [lit. 4].

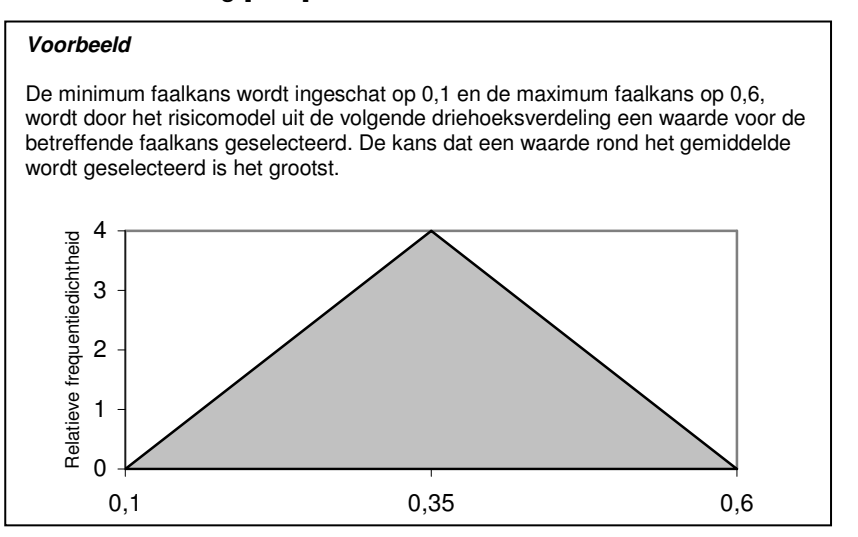

Voordeel van het gebruik van verdelingen is dat een groter kansbereik kan worden opgegeven in geval van een grotere onzekerheid. Naarmate meer praktijk- of onderzoeksgegevens bekend zijn, kan het bereik worden aangescherpt.

Omdat de omstandigheden bij/in een voormalige stortplaats gedurende de nazorgperiode van een stortplaats veranderen, zullen eveneens enkele faalkansen veranderen.

Om de veranderende kansen gedurende de 'levenscyclus' van een stortplaats in de nazorg bij de berekeningen te betrekken, is in het model de mogelijkheid opgenomen om de nazorgperiode op te delen in maximaal 5 termijnen.

Voor het inschatten van de faalkansen wordt gestreefd naar een hoge mate van objectiviteit. De inbreng van deskundigen is daarbij onontbeerlijk om een betrouwbaar eindresultaat te verkrijgen.

Zodra voor elk basiselement van de foutenboom in elke termijn een kansverdeling in het risicomodel is gedefinieerd (door het aangeven van een minimum en maximum faalkans), kan de foutenboom worden doorgerekend. Het is daarbij dan wenselijk dat alle mogelijke combinaties van kansen doorgerekend worden. Dat betekent dat de foutenbomen enkele duizenden malen doorgerekend moeten worden. Omdat dit 'handmatig' ondoenlijk is, maakt het risicomodel gebruik van het computerprogramma @RISK (add-in voor Excel). Het model rekent de foutenbomen een groot aantal keer (5000 iteraties) door, waarbij bij elke iteratie voor elk basiselement een kans uit de aangegeven verdeling wordt genomen. Op deze wijze ontstaat dus 5000 maal voor elke termijn een waarde voor de kans dat de maatgevende gebeurtenis plaatsvindt.

2.4.4 Verwachting van het aantal keer dat maatgevende gebeurtenissen optreden

Treedt een maatgevende gebeurtenis 0, 1, 2 of zelfs 3 keer op gedurende de nazorgperiode? Dit is van belang om te weten hoe vaak de herstelkosten berekend moeten worden. Nu kun je het aantal malen van voorkomen nooit van te voren weten, maar er kan wel een inschatting worden gemaakt door middel van een simulatie.

Om de verwachting uit te rekenen van het aantal maal dat een maatgevende gebeurtenis plaatsvindt binnen een termijn wordt de berekende kans vermenigvuldigd met het aantal jaren binnen de betreffende termijn.

## $λ = np$

- λ: de verwachting binnen een termijn
- n: het aantal jaren binnen een termijn
- p: de kans op een maatgevende gebeurtenis

Indien een termijn bijvoorbeeld 10 jaar beslaat (n) en de kans op het optreden van een maatgevende gebeurtenis in die termijn is berekend op 0,11 (p), dan wordt verwacht dat die gebeurtenis zich binnen die 10 jaar 1,1 maal voordoet (λ).

Om vervolgens een natuurlijk getal als uitkomst te genereren, wordt de zogenaamde Poisson-verdeling gebruikt. Deze verdeling wordt veelvuldig toegepast om de kans te bepalen op *x gebeurtenissen* binnen een gedefinieerde tijdseenheid [lit. 5].

In het bovenstaande voorbeeld – een verwachting van 1,1 - zal het resultaat veelal uitkomen op 1, soms op 0 of 2 en zelden op 3 of meer gebeurtenissen.

Voor elke maatgevende gebeurtenis wordt per termijn een verwachting berekend van het aantal maal dat die gebeurtenis zich voordoet. Omdat er 5000 iteraties worden uitgevoerd, waarbij telkens andere faalkansen uit de verdelingen worden genomen, wordt voor elke verwachting ook 5000 maal een waarde berekend.

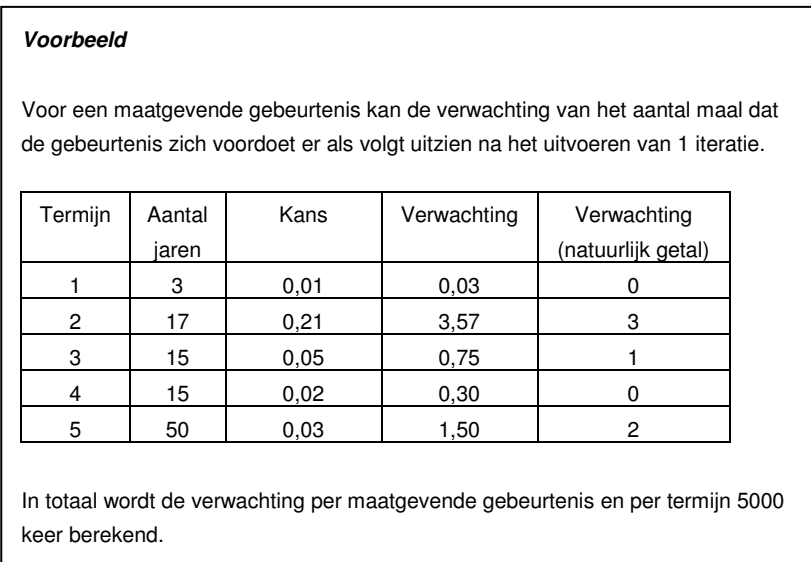

#### 2.4.5 Verwachting van het tijdstip van optreden van een maatgevende gebeurtenis

Bij de berekening van het risicofonds wordt ervan uitgegaan dat bij aanvang van de nazorg één geldbedrag gereserveerd dient te zijn, waarmee alle benodigde herstelkosten voldaan kunnen worden. Bij een dergelijke eenmalige inleg is het tijdstip waarop een uitgave plaatsvindt een extra variabele in de risicoanalyse. Een uitgave in het begin van de nazorgperiode zal vanwege de combinatie van rente en inflatie immers betekenen dat er een hoger bedrag gereserveerd dient te worden dan wanneer dezelfde uitgave op een later tijdstip plaatsvindt.

In het risicomodel worden de herstelkosten bij het gehanteerde prijspeil omgerekend naar een herstelbedrag in het startjaar van de nazorg.

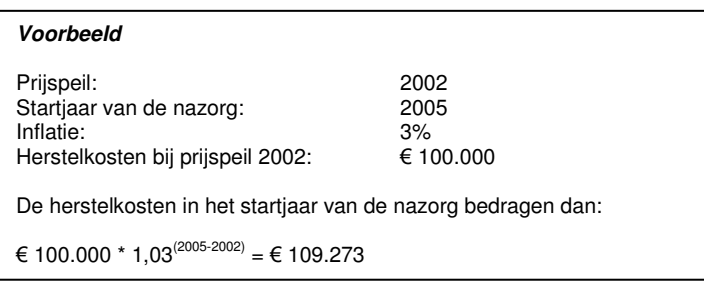

Bij de berekening van de reguliere nazorgkosten wordt echter gerekend met een gemiddelde kostenuitgave halverwege het jaar. Derhalve is er in het risicomodel eveneens rekening mee gehouden dat de uitgaven (herstelkosten) gemiddeld halverwege het jaar plaatsvinden. Hiertoe dient als aanvulling op de hierboven beschreven berekeningswijze gedurende een half jaar rekening te worden gehouden met inflatie én rente. Indien de rente 5% bedraagt, worden de herstelkosten in het startjaar van de nazorg voor het bovenstaande voorbeeld berekend door:

€ 100.000 \* 1,03 $^{(2005\text{-}2002\text{+}0,5)}/$  1,05 $^{0,5}$  = € 108.227

Dit bedrag vormt dan als het ware de 'herstelkosten bij prijspeil start nazorg'. Dit betekent dat indien een gebeurtenis direct na de start van de nazorgperiode optreedt er een bedrag benodigd is dat gelijk is aan de herstelkosten bij prijspeil start nazorg. Vindt een gebeurtenis een jaar later plaats, dan dient er bij de reservering van het bedrag rekening te worden gehouden met de rente en inflatie gedurende de periode van één jaar. Hiertoe dienen de herstelkosten bij prijspeil start nazorg vermenigvuldigd te worden met de zogenaamde kapitalisatiefactor. De kapitalisatiefactor wordt beschreven door de onderstaande formule:

Kapitalisatiefactor =  $1/(1+($ rente-inflatie)/(inflatie+1))

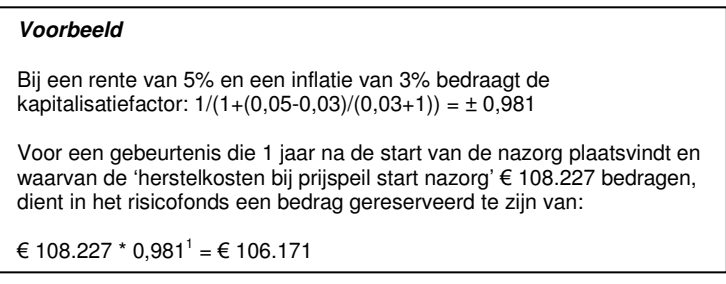

Vindt een gebeurtenis x jaar na de start van de nazorg plaats, dan dient het volgende bedrag gereserveerd te worden:

'herstelkosten bij prijspeil start nazorg' \* (kapitalisatiefactor)<sup>x</sup>

In het risicomodel wordt voor elke maatgevende gebeurtenis per termijn in de nazorgperiode berekend hoe vaak deze plaatsvindt. Zoals hiervoor beschreven wordt hiertoe de jaarkans op het optreden van de gebeurtenis (berekend uit de foutenboom) vermenigvuldigd met het aantal jaren binnen de betreffende termijn. Op deze wijze ontstaat de zogenaamde verwachting van het aantal maal dat de gebeurtenis zal plaatsvinden gedurende de termijn.

Tot slot wordt de verwachting omgerekend naar een natuurlijk getal (0, 1, 2, 3, etc.). Vanwege de gebruikte verdelingen bij de kansinschattingen worden de berekeningen een paar duizend maal uitgevoerd (bijvoorbeeld 5000 iteraties).

Het resultaat van een iteratie kan bijvoorbeeld zijn dat een maatgevende gebeurtenis drie maal voorkomt binnen termijn 2 (bijvoorbeeld 4 tot 15 jaar na de start van de nazorg). In het risicomodel worden dan aselect drie jaartallen binnen termijn 2 gekozen. Vervolgens worden de te reserveren herstelkosten voor de betreffende gebeurtenis in de betreffende termijn berekend door gebruik te maken van de kapitalisatiefactor, zoals hierboven beschreven.

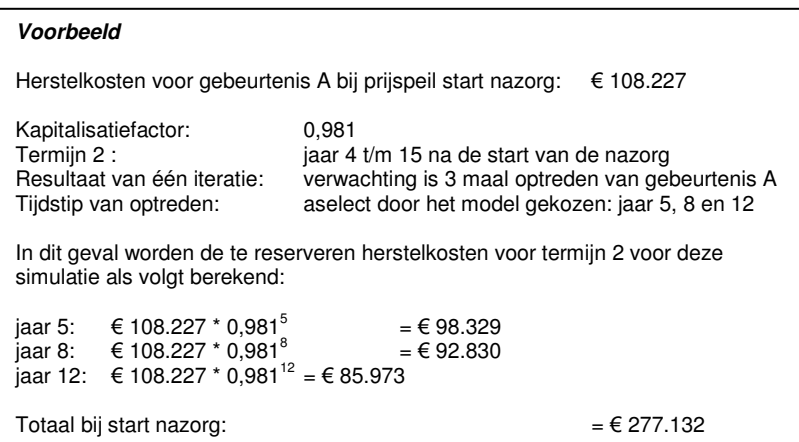

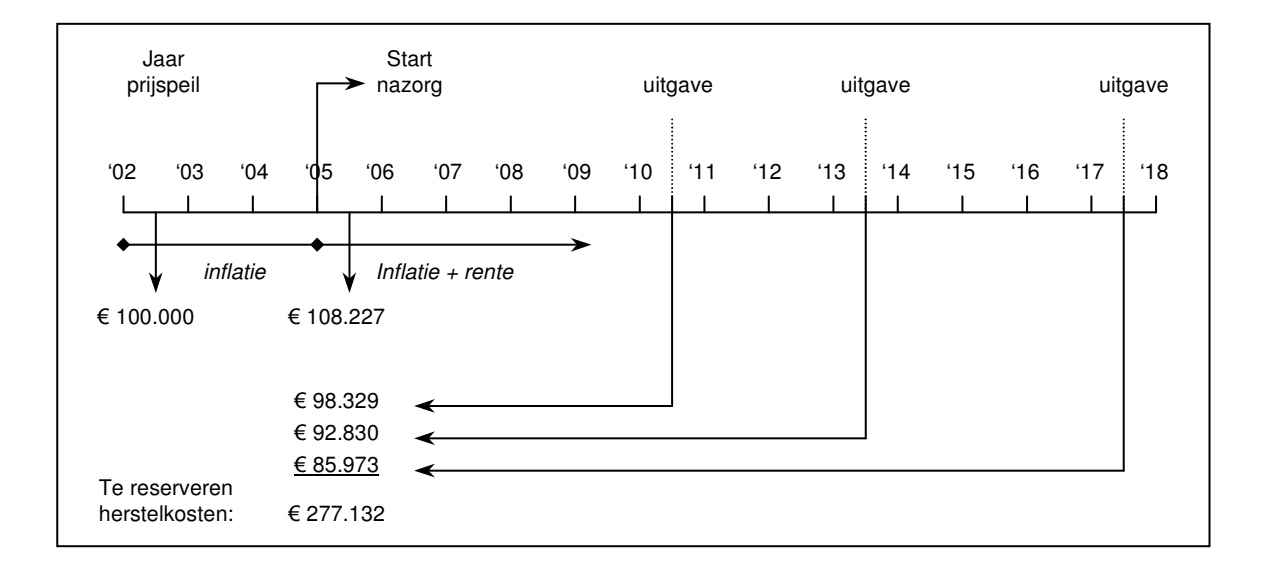

## 2.4.6 Berekening van het risicobedrag

Zoals hiervoor beschreven wordt per iteratie, die het model uitvoert, elke foutenboom eenmaal doorlopen. Daarbij voert het risicomodel de volgende stappen uit:

- per basiselement van de foutenboom wordt per termijn een faalkans 'gekozen' uit de door de gebruiker gedefinieerde driehoeksverdeling.
- met deze faalkansen wordt elke foutenboom doorgerekend met als resultaat een faalkans per termijn voor de betreffende maatgevende gebeurtenis.
- de faalkans wordt omgerekend naar een verwachting per termijn (in een natuurlijk getal: 0, 1, 2, etc.).
- het model 'kiest' aselect een jaartal (of meerdere: afhankelijk van de verwachting) waarin de maatgevende gebeurtenis zich voordoet.
- door gebruik te maken van de kapitalisatiefactor wordt berekend welke bedragen bij de start van de nazorg benodigd zijn om het effect van een maatgevende gebeurtenis te herstellen. Dit gebeurt per maatgevende gebeurtenis en per termijn.
- tot slot worden voor de betreffende iteratie de te reserveren bedragen bij elkaar opgeteld. Daarmee ontstaat het risicobedrag (zie onderstaande figuur).

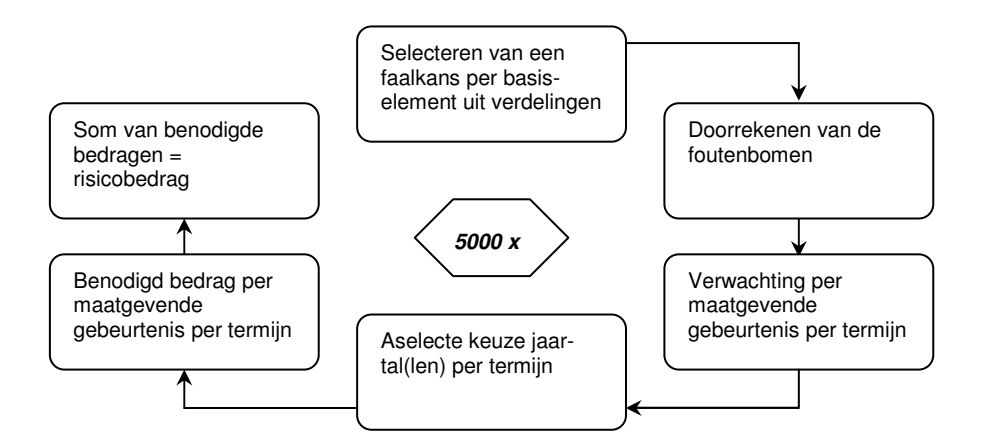

Omdat deze stappen per iteratie worden doorlopen en er in totaal 5000 iteraties door het risicomodel worden uitgevoerd, ontstaat er ook 5000 maal een waarde voor het risicobedrag. In feite simuleert het model dus 5000 maal de nazorgperiode. Omdat de faalkansen als verdelingen zijn ingevoerd, zullen de kansen op het optreden van een maatgevende gebeurtenis per iteratie verschillen en daarmee ook de verwachtingen. En zelfs als de verwachting bij twee iteraties gelijk is, kan een andere uitkomst ontstaan, aangezien het jaar van optreden eveneens een variabele in het model is.

Doordat de invoer van het model uit verdelingen bestaat, vormt ook de uitvoer, het risicobedrag, een verdeling. Het risicobedrag dat uiteindelijk gereserveerd zal worden is afhankelijk van hoever men het risico wil afdekken. Binnen het IPO is ervoor gekozen om 95% af te dekken. Dit betekent dat van de verdeling van het risicobedrag de 95 percentielwaarde het te reserveren risicobedrag vormt. Deze waarde wordt door het risicomodel berekend.

Ter illustratie van de rekenmethode is in bijlage 3 een vereenvoudigd voorbeeld opgenomen (2 termijnen en 2 maatgevende gebeurtenissen).

## **2.5 Vervroegde vervanging, een vereenvoudigde methode**

In het nazorgplan wordt aangegeven met welke frequentie de bovenafdichting(en) in principe vervangen zal (zullen) worden en vanaf welk jaar in de nazorgperiode dit voor het eerst zal gebeuren. In het nazorgplan is beschreven welke kosten verbonden zijn aan de vervanging.

Uit deelonderzoeken A2 en A5 (en mede naar aanleiding daarvan verschenen documenten) kan worden geconstateerd dat er onzekerheden zijn voor wat betreft de levensduurverwachting. Bij de bepaling van het risicobedrag wordt er rekening mee gehouden dat de bovenafdichting mogelijk al eerder vervangen dient te worden omdat deze niet meer aan de eisen blijkt te voldoen.

Op basis van de huidige kennis is in de IPO-checklist 2002 een levensduurverwachting gehanteerd. Voor wat betreft het aspect vervroegde vervanging moet een aanname worden gedaan voor de vermindering van deze levensduurverwachting.

Door de bestaande onzekerheden hanteert IPO als aanname een vermindering van 20%<sup>1</sup> van de levensduurverwachting. Bij een geplande vervanging na bijvoorbeeld 50 jaar betekent dit dat de vervroegde vervanging na 40 jaar plaatsvindt. Tevens is als aanname gehanteerd dat een vervroegde vervanging van de bovenafdichting maximaal éénmaal gedurende de nazorgperiode plaatsvindt.

De 'vervroegde vervanging' wijkt af van de foutenbomen 1 en 2 omdat het 'tijdstip van optreden' maatgevend is voor het risicobedrag. Het 'tijdstip van optreden' is al bekend omdat daarvoor een aanname wordt gedaan: een vermindering van de levensduur van 20% van de levensduurverwachting.

Bij de foutenbomen 1 en 2 is het 'tijdstip van optreden' niet bekend. Het 'tijdstip van optreden' wordt willekeurig gekozen in een vooraf gedefinieerde periode. De kans op optreden is al bepaald ("het zal dan een of meerdere keren optreden").

De risico-opslag voor vervroegde vervanging wordt, vanwege het bijzondere karakter, berekend door middel van een vereenvoudigde methode die recht doet aan het feit dat de vervroegde vervanging éénmaal zal optreden. Het 'tijdstip van optreden' is al bekend: als aanname geldt een vermindering van de levensduur van 20% van de levensduurverwachting. Het risicobedrag (per stortdeel) is een resultaat van:

kapitalisatiefactor x kans x herstelkosten = risico-opslag

Als uitgangswaarden worden gehanteerd:

- kapitalisatiefactor: conform overige onderdelen risicomodel;
- herstelkosten: Verschil tussen de reguliere kosten van vervanging en de kosten van vervroegde vervanging (zie rekenvoorbeeld). Als aanname geldt hierbij een vermindering van de levensduursverwachting van 20%;
- kans van optreden: Het geven van één waarde voor de kans voor optreden van vervroegde vervanging is niet reëel. Het hanteren van een kansbereik ligt meer voor de hand. De kans op vervroegde vervanging kan bijvoorbeeld beter worden aangegeven met een kans van bijvoorbeeld 5 à 20% in plaats van met een kans

<sup>&</sup>lt;sup>1</sup> In het risicomodel is dit percentage als variabele opgenomen. Dit biedt de mogelijkheid om af te kunnen wijken van het door IPO aangenomen percentage indien daartoe gegronde redenen zijn.

van 12,5%. De kans wordt dan ook voorgesteld als een kansverdeling, in de vorm van een driehoeksverdeling.

### **Rekenvoorbeeld**

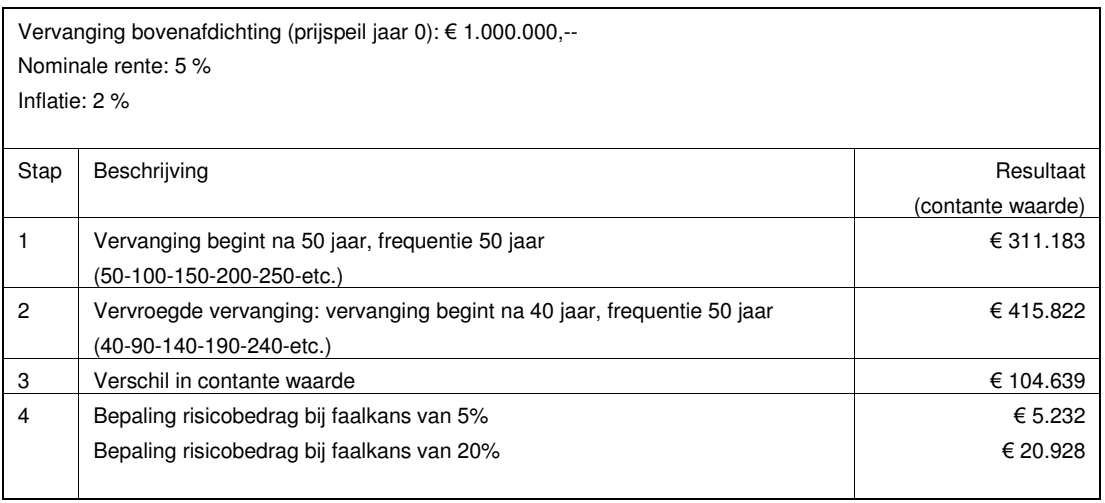

Voor het bovengenoemde rekenvoorbeeld wordt in het risicomodel per iteratie een bedrag genomen tussen € 5.232 en € 20.928. Omdat er gebruik gemaakt wordt van een driehoeksverdeling zal een bedrag rond het gemiddelde het meest door het model worden gekozen.

Het door het model gekozen bedrag (uit de range die door de gebruiker is ingevuld) wordt per iteratie opgeteld bij de gesimuleerde kosten die benodigd zijn om de gevolgen van eventueel andere maatgevende gebeurtenissen te herstellen (optreden grondwaterverontreiniging en plaatselijk defect aan de bovenafdichting). Op deze wijze ontstaat in feite voor elke iteratie een risicobedrag. Door een groot aantal iteraties uit te voeren wordt vervolgens een beeld gegeven van de spreiding van het risicobedrag en ontstaat dus een verdeling. Van deze verdeling wordt tenslotte de 95-percentielwaarde aangehouden als het daadwerkelijk te reserveren risicobedrag.

## **2.6 Tot slot**

Het risicomodel is voor het IPO zodanig ontworpen dat het door deskundige provinciale medewerkers, stortplaatsexploitanten en adviseurs kan worden toegepast. Om het model te laten rekenen, dient de gebruiker de volgende gegevens in te voeren:

- enkele algemene gegevens (startjaar nazorg, prijspeil jaar, rente, inflatie);
- herstelkosten per maatgevende gebeurtenis;
- indeling in termijnen (aan de hand van de 'levenscyclus' van de stortplaats);
- faalkansen per basiselement van de foutenbomen (minimum en maximum).

Voor het vaststellen van de invoerparameters van het model zal altijd specialistische kennis op het gebied van stortplaatsen (technische aspecten van de betreffende stortplaatsen) en kennis van de locatiespecifieke omstandigheden (bodemopbouw, hydrologie, etc.) vereist zijn. Deze kennis is bij het inschatten van de faalkansen en herstelkosten van prominent belang.

De methode biedt een eenduidige wijze voor de inschatting van het risicobedrag. Aangezien het model locatiespecifieke en stortplaatsspecifieke aspecten bij het inschatten van de faalkansen betrekt, biedt de methode een bepaalde ruimte voor inhoudelijke discussie over de grootte van de 'faalkansbereiken'. Het model houdt rekening met onzekerheden (groter faalkansbereiken bij grotere onzekerheid). Bovendien biedt de methode de mogelijkheid om reeds vóór aanvang van de nazorg vast te stellen welke aspecten van de stortplaats een grote invloed uitoefenen op de hoogte van het risicobedrag. Zodoende is het voor stortplaatsexploitanten mogelijk dat, na het tijdig nemen van maatregelen op de stortplaats om de risico's te verkleinen, de betreffende faalkansen kunnen worden verlaagd en dat daarmee ook het te reserveren risicobedrag lager uitvalt.

## **3 INSTALLEREN EN OPENEN VAN DE BESTANDEN**

### **3.1 Installeren van de bestanden**

Het model is met de handleiding en toelichting beschikbaar op www.nazorgstortplaatsen.nl.

Voor het gebruik van het model is de aanwezigheid van de computerprogramma's Excel (versie 97 of hoger) en "@RISK for Excel" (versie 4.5 of hoger) op een PC vereist. @RISK is een programma, waarmee risicoanalyses en simulaties uitgevoerd kunnen worden. Het programma is als add-in volledig geïntegreerd in Excel en levert Excel extra functies en een eigen "@RISK-menubalk". @RISK is verkrijgbaar bij Palisade Europe (www.palisadeeurope.com). "@Risk for Excel" verschijnt momenteel in drie uitvoeringen: 'standard', 'professional' en 'industrial'. Alle zijn geschikt om het risicomodel te kunnen draaien. Om Excel en @RISK met succes te kunnen gebruiken, dient de betreffende PC aan de volgende systeemeisen te voldoen:

- Pentium PC, of sneller, met een harde schijf;
- Microsoft Windows 95 of hoger of Windows NT 4.0 of hoger;
- 32 MB intern geheugen;
- Microsoft Excel versie 97 of hoger.

### **3.2 Openen van de bestanden**

#### *handleiding.pdf*

De digitale versie van deze handleiding is een bestand in pdf-formaat en kan worden geopend in Acrobat Reader.

#### *toelichting.pdf*

De digitale versie van de algemene toelichting is een bestand in pdf-formaat en kan worden geopend in Acrobat Reader.

#### *risicomodel (versie 2009).xls*

Dit bestand kan worden geopend in Microsoft Excel 97 of hoger. Ook dit bestand is als 'read-only' op de CD-rom geplaatst. Om het model te laten rekenen, dient na de opening van het bestand 'risicomodel (versie 2009).xls', @RISK in Excel opgestart te worden. Ervan uitgaande dat @RISK op de juiste wijze is geïnstalleerd, gebeurt dit door het aanklikken van de startknop, gevolgd door het achtereenvolgens selecteren van:

- 'Programs'
- 'Palisade Decision Tools'
- '@RISK 4.5 for Excel' of bij een nieuwe versie: '@RISK 5.0 for Excel'

Na deze handelingen verschijnt de @RISK-menubalk op het scherm tussen de Excelmenubalken. Hiermee is @RISK geopend.

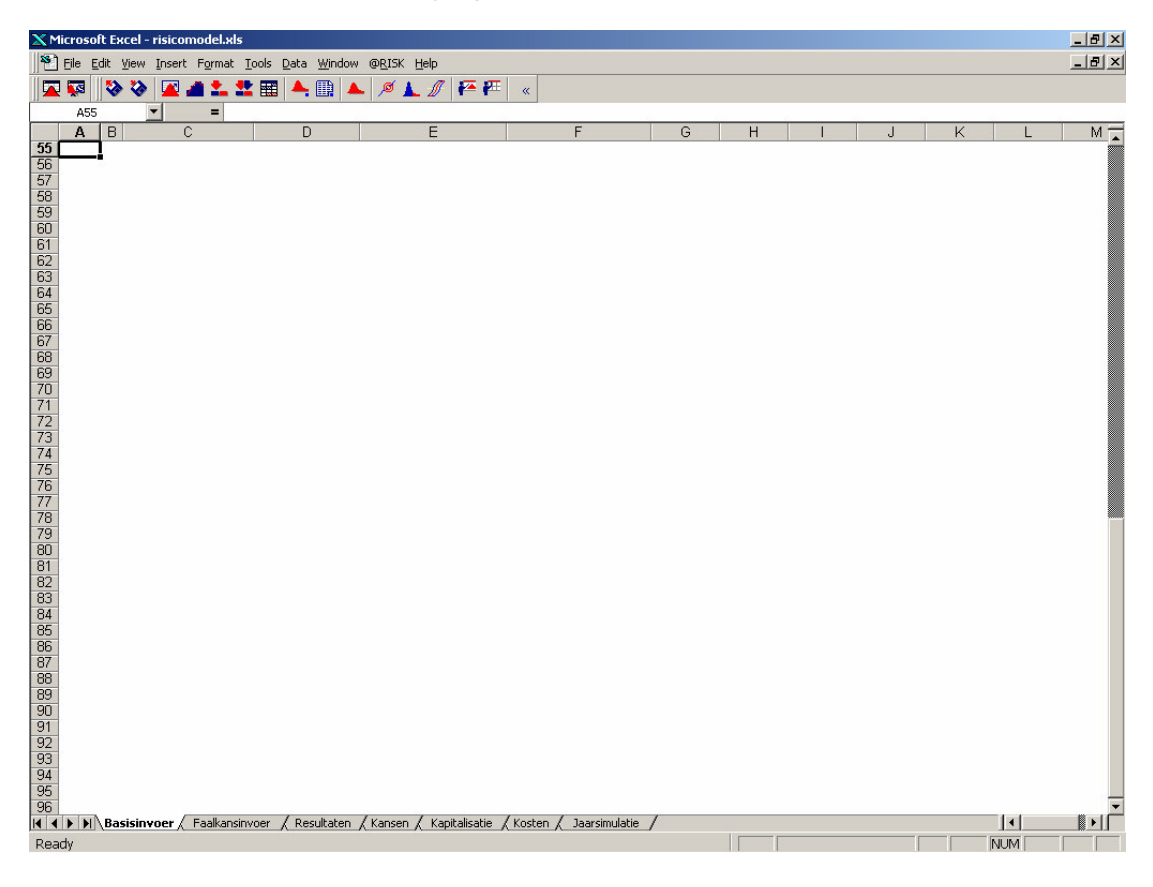

**Noot: Als Windows Vista of een andere Excel versie wordt toegepast kunnen schermen er anders uitzien.**

## **4 GEGEVENSINVOER**

## **4.1 Invoer van herstelkosten**

#### 4.1.1 Algemeen

Zoals beschreven in hoofdstuk 2 worden de volgende maatgevende gebeurtenissen onderscheiden:

- een grondwaterverontreiniging (drie typen);
- een lokaal defect aan de bovenafdichting;
- een vervroegde vervanging van de bovenafdichting.

Voor deze gebeurtenissen dient een inschatting te worden gegeven van de kosten die benodigd zijn om de schade de herstellen, die na optreden van zo'n gebeurtenis kan ontstaan. Deze kosten worden de 'herstelkosten' genoemd.

In de onderstaande subparagrafen wordt per maatgevende gebeurtenis aangegeven op welke wijze de herstelkosten ingeschat kunnen worden.

4.1.2 Herstelkosten 'grondwaterverontreiniging'

Zoals beschreven in paragraaf 2.3.1 wordt ten behoeve van de inschatting van het risicobedrag onderscheid gemaakt in 3 typen grondwaterverontreinigingen. Deze kunnen vervolgens onderverdeeld worden in beheersbare en onbeheersbare verontreinigingen:

*Beheersbare grondwaterverontreiniging (kleinschalig)*

- een vroegtijdig gesignaleerde grondwaterverontreiniging zonder reeds aanwezige (geohydrologische) beheersmaatregelen;
- een vroegtijdig gesignaleerde grondwaterverontreiniging met reeds aanwezige (geohydrologische) beheersmaatregelen.

#### *Onbeheersbare grondwaterverontreiniging (omvangrijk)*

 een omvangrijke grondwaterverontreiniging (geen vroegtijdige signalering en geen aanwezige beheersmaatregelen).

#### Beheersbare grondwaterverontreiniging

De herstelkosten, de kosten die in een dergelijke situatie daadwerkelijk benodigd zijn om sanerende maatregelen te treffen, zijn van een aantal factoren afhankelijk. Deze factoren zullen uiteindelijk bepalend zijn voor de saneringsmaatregelen die getroffen dienen te worden. Indien er reeds een beheersmaatregel aanwezig is, is het de vraag in hoeverre deze gebruikt kan worden voor het saneren van een optredende verontreiniging en welke levensduur de beheersmaatregel heeft.

Gezien deze onzekerheden zal een aantal aannames gedaan moeten worden om toch een redelijke inschatting te kunnen maken van de herstelkosten en wordt er onderscheid gemaakt in de aan- of afwezigheid van een beheersmaatregel.

Voor de inschatting van de herstelkosten voor een vroegtijdig gesignaleerde grondwaterverontreiniging zonder reeds aanwezige (geohydrologische) beheersmaatregelen, wordt uitgegaan van de aanwezigheid van een diffuse bron.

Diffuse bron: een verontreiniging die wordt veroorzaakt door een algehele verslechtering van de grondwaterbeschermende voorzieningen. De verslechtering resulteert in een verontreinigingspluim die uittreedt over de gehele breedte (haaks op de stromingsrichting) van een stortplaats.

Voor de inschatting van de herstelkosten voor een vroegtijdig gesignaleerde grondwaterverontreiniging met reeds aanwezige (geohydrologische) beheersmaatregelen, wordt uitgegaan van de aanwezigheid van een puntbron.

Puntbron een verontreiniging veroorzaakt door een locale beschadiging van de grondwaterbeschermende voorzieningen. Aangenomen is dat deze puntbron resulteert in een verontreinigingspluim die uittreedt over 10% van de breedte (haaks op de stromingsrichting) van een stortplaats.

De inschatting van de herstelkosten is, gezien de bovengenoemde onzekerheden, een schematische benadering. De herstelkosten kunnen worden ingeschat op basis van de beschikbare geohydrologische gegevens bij de stortplaats, indien deze gegevens daarvoor voldoende gedetailleerd zijn. Een indicatie van de berekening is gegeven in bijlage 7. Voor de inschatting van de herstelkosten wordt ervan uitgegaan dat de grondwaterverontreiniging door middel van een geohydrologisch scherm kan worden beheerst.

Indien er op de betreffende stortplaats géén beheersmaatregel aanwezig is, dan behoeft in het risicomodel bij code 1b (grondwaterverontreiniging met aanwezigheid beheersmaatregelen) géén bedrag voor de herstelkosten ingevoerd te worden.

Indien er wél een beheersmaatregel is, dient voor zowel code 1b (met aanwezigheid beheersmaatregel) als voor code 1a (zonder aanwezigheid beheersmaatregel) een bedrag voor de herstelkosten ingevoerd te worden.

Voor het geval er wel een beheersmaatregel aanwezig is, maar deze niet 'dekkend' is voor de gehele stortplaats zijn er twee mogelijkheden voor verwerking in het risicomodel:

- 1. De beheersmaatregel heeft een dermate klein bereik dat dezelfde aanvullende maatregelen genomen dienen te worden als in de situatie waarin er géén beheersmaatregel aanwezig zou zijn;
- 2. De aanwezige beheersmaatregel kan zonodig worden ingezet om een deel van de verontreiniging op te vangen, maar is niet geheel 'dekkend'. In dit geval worden de twee delen afzonderlijk beschouwd. Voor het deel waar geen beheersmaatregel aanwezig is worden de herstelkosten ingeschat op basis van een diffuse verontreiniging zoals eerder beschreven. Voor het deel waar wel een beheersmaatregel aanwezig is wordt bij de inschatting van de herstelkosten gerekend met een puntbron met een verontreinigingspluim die uittreedt over 10% van de breedte (haaks op de stromingsrichting) van dit deel van de stortplaats.

## Onbeheersbare grondwaterverontreiniging

De herstelkosten voor een omvangrijke grondwaterverontreiniging worden op basis van eerder opgedane ervaringen (bepaling risicobedrag bij de provincies Zuid-Holland en Gelderland) niet berekend. Daarvoor ontbreken de benodigde kentallen en moet een te groot aantal aannamen worden gedaan. Voor de herstelkosten van een onbeheersbare grondwaterverontreiniging wordt in het risicomodel een bedrag van € 5,6 miljoen gehanteerd (prijspeil 2008, gebaseerd op een bedrag van € 5 miljoen in 2002).

4.1.3 Herstelkosten 'lokaal defect aan de bovenafdichting'

Voor het inschatten van de herstelkosten na het ontstaan van een lokaal defect aan de bovenafdichting wordt ervan uitgegaan dat 0,5% van de bovenafdichting hersteld dient te worden. Dit komt overeen met gemiddeld 50 m<sup>2</sup> per hectare en kan worden beschouwd als een kleine reparatie.

Bij kleine reparaties wordt als eenheidsprijs een bedrag van  $\epsilon$  60,- tot  $\epsilon$  74,- per m<sup>2</sup> gehanteerd voor een combinatieafdichting (zie checklist 2002 nazorg stortplaatsen).

Vermenigvuldiging van het te herstellen oppervlak met de betreffende eenheidsprijs geeft de herstelkosten voor deze maatgevende gebeurtenis.

#### *Rekenvoorbeeld*

De oppervlakte van een stortplaats bedraagt 5 ha en de stortplaats is voorzien van een combinatieafdichting.

De herstelkosten bedragen dan: 0,005 \* 50.000 m<sup>2</sup> \* € 65,- = € 16.250,-

Opgemerkt wordt dat in de checklist reeds lokale (kleine) reparaties worden voorzien in de periode tot 15 jaar na aanleg van de bovenafdichting. In deze periode kunnen schades optreden als gevolg van aanlegfouten, klink/zetting, etc. Voor de periode daarna wordt in de checklist geen rekening meer gehouden met reparaties. In het risicomodel wordt daarom juist uitgegaan van de kans op locale (kleine) reparaties in de periode na 15 jaar na aanleg van de bovenafdichting.

#### 4.1.4 Herstelkosten 'vervroegde vervanging bovenafdichting'

In een nazorgplan wordt aangegeven met welke frequentie de bovenafdichting(en) in principe vervangen zal (zullen) worden en vanaf welke jaar in de nazorgperiode dit voor het eerst zal gebeuren. Tevens wordt in het nazorgplan beschreven welke kosten er verbonden zijn aan de vervanging. Daarbij dient de prijs per hectare te worden gehanteerd, zoals die in het nazorgmodel wordt gebruikt.

Bij de bepaling van het risicobedrag dient ermee rekening te worden gehouden dat de bovenafdichting mogelijk al eerder vervangen dient te worden, omdat deze niet meer aan de eisen blijkt te voldoen. Als aanname geldt hierbij een vermindering van de levensduur van 20%. Bij een geplande vervanging na 50 jaar betekent dit dat de vervroegde vervanging na 40 jaar plaatsvindt.

Om de herstelkosten in te schatten, dienen enkele gegevens te worden ingevuld in het bestand 'Risicomodel (versie 2009).xls'. In paragraaf 4.2 wordt hierop nader ingegaan.

## **4.2 Invoer in het risicomodel**

#### 4.2.1 Algemeen

Het risicomodel (Risicomodel (versie 2009).xls) bestaat uit een Excel-bestand dat is opgebouwd uit zeven tabbladen. Deze tabbladen zijn onder te verdelen in invoerbladen, rekenbladen en een uitvoerblad:

#### *Invoerbladen*

- Basisinvoer.
- Faalkansinvoer.

#### *Rekenbladen*

- Kansen.
- Kapitalisatie.
- Kosten.
- Jaarsimulatie.

#### *Uitvoerblad*

Resultaten.

Voordat de benodigde gegevens in het model ingevoerd kunnen worden, dienen gegevens over de locatiespecifieke en stortplaatsspecifieke omstandigheden te worden verzameld. Deze gegevens kunnen onder meer worden verkregen uit bodem- en grondwaterkaarten en het nazorgplan. Aanbevolen wordt deze gegevens vóór het inschatten van de faalkansen in een overzicht samen te vatten.

Een voorbeeld van een schematisch overzicht is opgenomen in bijlage 4.

In de volgende paragrafen worden de invoerbladen achtereenvolgens besproken. Daarbij wordt telkens aangegeven welke cellen ingevoerd kunnen dan wel moeten worden. In de hoofdstukken 5 en 6 worden respectievelijk de rekenbladen en het uitvoerblad toegelicht.

#### 4.2.2 Basisinvoer

In dit invoerblad dienen enkele algemene gegevens van de betreffende stortplaats ingevuld te worden, gegevens over rente en inflatie en de ingeschatte herstelkosten. Alleen de blauwgekleurde cellen kunnen worden ingevuld.

#### Naam van de stortplaats

Dit is de naam waarmee de stortplaats wordt aangeduid. In verband met het gebruik ervan in diverse tabellen in het model, wordt aangeraden een korte naam te gebruiken. Het invoeren van deze cel is wenselijk, doch niet noodzakelijk voor de uitvoering van de berekeningen.

### Oppervlakteverdeling onderafdichtingen

Een stortplaats kan voorzien zijn van één of meerdere typen onderafdichtingen. Daarnaast kan het voorkomen dat een stortplaats (deels) geen onderafdichting heeft. In deze tabel dient in hectare aangegeven te worden hoe groot eventueel het deel zonder onderafdichting is en hoe groot het deel met onderafdichting. Daarbij kan voor het deel met onderafdichting nog onderscheid worden gemaakt in drie typen, hier deel A, deel B en deel C genoemd. Bij verschillende typen onderafdichtingen kan gedacht worden aan een enkelvoudige afdichting (folie of een minerale laag) of een combinatieafdichting. Verder is de leeftijd van de onderafdichting maatgevend. Er kan bij eenzelfde soort onderafdichting immers onderscheid worden gemaakt in meerdere typen (in dit kader) op basis van leeftijdsverschillen.

Belangrijk bij het invullen van de oppervlakte voor een deel zonder onderafdichting is dat deze in de juiste cel wordt ingevuld. De onderverdeling in deel A, B en C kan door de gebruiker worden gedefinieerd. Bijvoorbeeld: deel A betreft een enkelvoudige afdichting en deel B een combinatieafdichting.

Het model rekent de ingevoerde oppervlaktes in hectare om naar percentages. In de tabel is tevens ruimte opgenomen voor het vermelden van een toelichting.

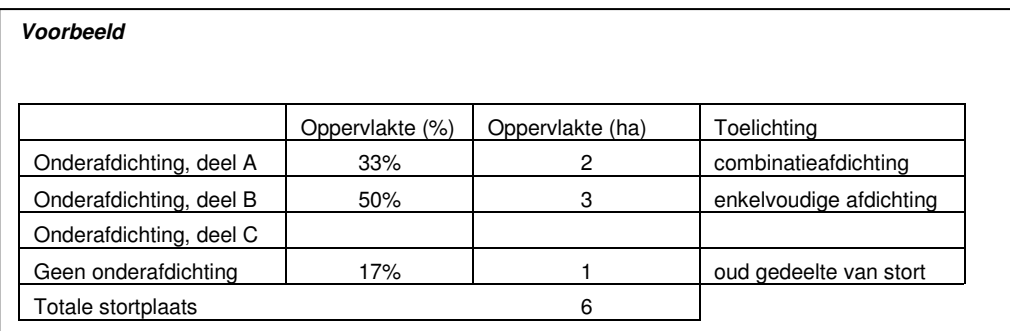

Naast verschillende onderafdichtingen kan een stortplaats ook voorzien zijn van meerdere bovenafdichtingen. Voor het inschatten van de kansen, zoals nader toegelicht in paragraaf 4.2.3, dient men voor dit aspect uit te gaan van een uniforme bovenafdichting.

Alleen voor de maatgevende gebeurtenis 'vervroegde vervanging van de bovenafdichting' bestaat de mogelijkheid om meerdere bovenafdichtingen (maximaal 7) aan te geven, omdat hierbij direct een relatie bestaat tussen de datum van de aanleg en de benodigde herstelkosten (zie paragraaf 4.1.4).

#### Startdatum van de nazorg

Hier dient de datum ingevuld te worden waarop de nazorg (naar verwachting) aanvangt. Dit gegeven dient ingevoerd te worden, omdat het risicobedrag uiteindelijk wordt berekend door de herstelkosten gedurende de nazorg te kapitaliseren naar het tijdstip van aanvang van de nazorg. Het model biedt de mogelijkheid om de nazorg aan het begin van een maand te laten starten (het getal '1' invullen bij 'dag') of halverwege een maand (het getal '16' invullen bij 'dag').

## Priispeiliaar

De herstelkosten worden bij een bepaald prijspeil geraamd. Het jaartal, waarmee het prijspeil is vastgesteld, dient hier te worden ingevuld. Voor de periode tussen de raming van de kosten en de uitgave ervan, zoals te simuleren door het model, wordt de raming aangepast door middel van rente en inflatie. De berekeningsmethode hiervoor is toegelicht in paragraaf 2.4.5.

## Inflatie en rente

Om het rendement van het benodigde risicobedrag te kunnen bepalen is het noodzakelijk de inflatie en nominale rente in te voeren. Deze dienen in het model als percentages te worden ingevoerd. Als maat voor de effectiviteit wordt gebruik gemaakt van de 'effectieve rente'. Deze effectieve rente wordt door het model berekend door middel van de onderstaande formule:

 $r_{\rm e} = (r_{\rm n} - r_{\rm i})/(1+r_{\rm i})$ 

Waarin:  $r_e$  = effectieve rente  $r_i$  = inflatie  $r_n$  = nominale rente

Op basis van een langjarig gemiddelde hanteert het IPO voor de inflatie 2%. De nominale rente wordt door de provincies afzonderlijk vastgesteld.

## Herstelkosten maatgevende gebeurtenissen 'Grondwaterverontreiniging' en 'Lokaal defect bovenafdichting'

Per maatgevende gebeurtenis dienen hier de herstelkosten in euro te worden ingevuld, zoals geraamd volgens de aangegeven methode in paragraaf 4.1.

Naast de blauwgekleurde invoercellen bevindt zich een kolom, waarin de ingevoerde bedragen bij het gehanteerde prijspeil worden omgerekend naar het herstelkostenbedrag in het jaar van aanvang van de nazorg. De wijze waarop deze berekening wordt uitgevoerd is nader toegelicht in paragraaf 2.4.5.

## Herstelkosten maatgevende gebeurtenis 'Vervroegde vervanging bovenafdichting'

Deze tabel bestaat uit 8 kolommen, waarvan er 4 door de gebruiker ingevuld kunnen worden (blauwe vakken).

## *Deel*

Deze kolom geeft een opsomming van de mogelijk te onderscheiden bovenafdichtingen. Er kunnen maximaal 7 bovenafdichtingen onderscheiden worden (deel A t/m deel G). Het onderscheiden van bovenafdichtingen is van belang, omdat de ene afdichting bijvoorbeeld eerder is aangelegd dan een ander en dus mogelijk eerder vervangen zal worden. Bovendien kunnen de vervangingskosten van verscheidene aangebrachte bovenafdichtingen van elkaar verschillen.

## *Kosten bij prijspeiljaar*

Per te onderscheiden bovenafdichting dienen hier de kosten te worden ingevuld, zoals benodigd voor de vervanging ervan en zoals berekend op basis van de beschikbare gegevens (nazorgplan).

#### *Vervangingsfrequentie*

In deze kolom dient per bovenafdichting de frequentie te worden ingevuld waarmee deze in principe (volgens het nazorgplan) vervangen zal worden. Deze frequentie dient in het nazorgplan aangegeven te zijn.

#### *Vermindering levensduur*

Hier dient een percentage aangegeven te worden voor de verwachte vermindering van de levensduur. Als aanname geldt een percentage van 20%.

### *Startjaar betalingsperiode*

Deze kolom bevat per te onderscheiden bovenafdichtingsdeel één blauwgekleurde invoercel. Hier dient het jaartal, gerekend vanaf de start van de nazorg, ingevuld te worden waarin de bovenafdichting in principe voor het eerst vervangen zal worden (regulier). Het vervroegde startjaar van de geplande frequentie, wordt dan berekend. Bij een vermindering van de levensduur van 20%, een vervangingsfrequentie van bijvoorbeeld 50 jaar en een 'regulier' startjaar van de betalingsperiode van 50, wordt een vervroegd startjaar van 40 berekend.

### *Bedrag*

Op basis van de ingevoerde gegevens wordt in deze kolom voor de reguliere vervanging en de vervroegde vervanging de gekapitaliseerde bedragen berekend. Het verschil hiertussen vormt het bedrag in de laatste kolom, de *herstelkosten*.

#### Indeling in termijnen

Omdat de situatie van een voormalige stortplaats in de loop van de tijd verandert, zullen enkele faalkansen gedurende de nazorgperiode van een stortplaats eveneens veranderen. Om de veranderende kansen gedurende de 'levenscyclus' van een stortplaats in de nazorg te betrekken bij de berekeningen, is in het model de mogelijkheid opgenomen om de nazorgperiode op te delen in maximaal vijf termijnen. In het model dient in de blauwgekleurde cellen het aantal jaren binnen de betreffende termijn te worden opgegeven. De som van het aantal jaren voor alle onderscheiden termijnen dient gelijk aan 100 te zijn. Indien dit niet het geval is, wordt dit door het model aangegeven.

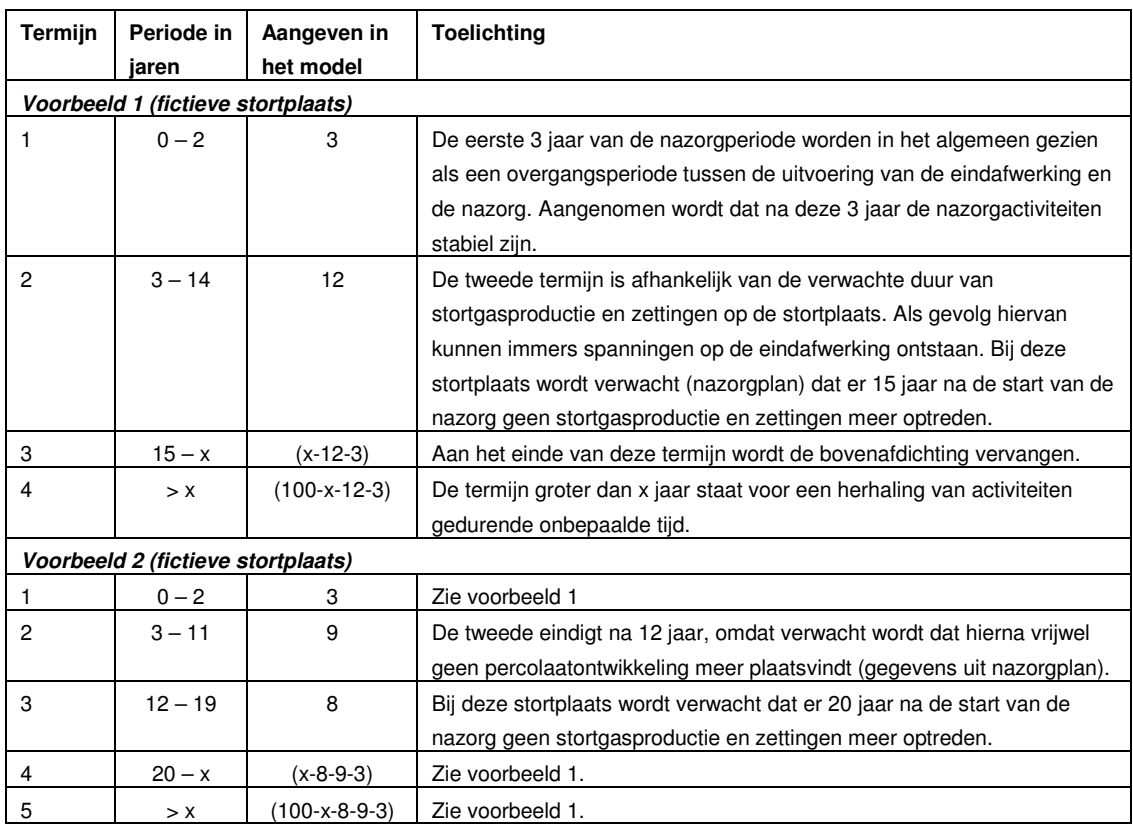

Twee voorbeelden van een indeling in termijnen zijn onderstaand weergegeven.

Behalve de bovengenoemde voorbeelden zijn er ook andere factoren denkbaar waardoor een indeling in termijnen wenselijk is. Hierbij kan bijvoorbeeld gedacht worden aan een beheersmaatregel, die gedurende een bepaalde tijd werkzaam kan zijn. In de rapportage dient de gehanteerde indeling beargumenteerd te worden.

#### Te berekenen percentielwaarde ten behoeve van het risicobedrag

In IPO-verband is afgesproken dat het risicobedrag wordt gevormd door de 95-percentielwaarde (zie paragraaf 2.4.6). In principe dient hier dan ook '95' ingevuld te worden, hetgeen staat voor het 95% afdekken van de risico's.

Tenzij daar expliciet aanleiding toe is zal door het bevoegd gezag hiervan niet worden afgeweken.

## 4.2.3 Faalkansinvoer

In 'Faalkansinvoer' dienen alle faalkansen te worden ingevoerd. De tabel bestaat uit een aantal blokken. Voor elk basiselement in de foutenboom, waarvoor een faalkans moet worden ingeschat is een blok opgenomen. Elk blok bevat van het betreffende basiselement:

- Naam basiselement
- Kans op:een korte omschrijving van de kans die ingeschat dient te worden.
- Gevolg:een korte omschrijving van de wijze waarop de in te schatten invloed heeft.

De blokken worden doorkruist door een aantal kolommen. In de eerste kolom zijn de nummers van de basiselementen opgenomen. Deze nummers verwijzen naar de basiselementen in de foutenbomen (zie bijlage 1). Een toelichting op de faalkansen is opgenomen in bijlage 5.

#### Beïnvloedingsfactoren

In de kolom 'factoren' worden per basiselement enkele factoren genoemd die van invloed zijn op de in te schatten faalkansen. Deze beïnvloedingsfactoren hebben geen invloed op het rekenresultaat, maar zijn bedoeld om houvast te bieden bij de kansinschatting. Het inschatten van kansen is expert judgement. Om voor een stortplaats tot een kans te komen, is het zinvol om na te gaan welke factoren er zijn die invloed hebben op die kans. Is bijvoorbeeld ter plaatse van een stort sprake van steile hellingen, dan is dit van invloed op de kans op afschuivingen. Op deze wijze worden de kansen 'beredeneerd' is de kansinschatting later nog te begrijpen en te vergelijken met andere stortplaatsen.

De opsomming van de factoren is niet limitatief. In de blauwe balk naast 'toelichting' is de gebruiker vrij eventuele opmerkingen op te nemen.

#### *Voorbeeld*

Basiselement 100: de kans op het optreden van een ontwerp- of constructiefout van de bovenafdichting is afhankelijk van de aanwezige hellingen, de complexiteit van de toegepaste constructie en het type constructie.

In de kolom naast een beïnvloedende factor wordt telkens aangegeven hoe de mate van beïnvloeding kan worden ingevuld. Hierbij wordt, waar relevant, onderscheid gemaakt in:

- - 0-4 0: geen invloed
		- 1: geringe invloed
		- 2: gemiddelde/standaard invloed
		- 3: matige invloed
		- 4: sterke invloed
- J/N J: ja
- N: nee
- E/C E: enkelvoudig
	- C: combinatie
- v/n v: voor n: na
- De mate waarin deze factoren de betreffende faalkans beïnvloeden, kan de gebruiker aangeven in de blauwgekleurde cellen naast de factoren. Als hulpmiddel bij het invullen van de beïnvloedingsfactoren kan het overzicht van locatie- en stortplaatsspecifieke omstandigheden dienen (paragraaf 4.2.2 en bijlage 4).
- Belangrijk: de cijfers (0 t/m 4) en letters (E, C, J, N, etc.), die ingevuld worden om de mate van beïnvloeding aan te geven, worden dus *niet* in de modelberekeningen gebruikt. Het invullen van deze waarden dient alleen als *hulpmiddel* bij de inschatting van de faalkansen.

#### Faalkansen

De daadwerkelijke faalkansen dienen ingevuld te worden in de bovenste blauwgekleurde balk van ieder blok. Deze balk is ingedeeld in 5 delen vanwege de mogelijkheid om maximaal 5 termijnen te onderscheiden in de nazorgperiode. In de kop van de tabel zijn deze termijnen genoemd, met daaronder de begin- en eindjaren van de termijnen, zoals berekend op basis van de ingevoerde termijnen in 'Basisinvoer'.

Daaronder zijn in de kop van de tabel opgenomen 'aantal/jaar' en 'min' en 'max'. Deze termen hebben betrekking op de invoer van de faalkansen.

De faalkansen dienen per termijn te worden ingevuld. Hierbij dient telkens een minimum en een maximum te worden aangegeven in de vorm van een zogenaamde jaarkans. Er is gekozen voor het invullen van jaarkansen, omdat het eenvoudiger is een kans in te schatten in de vorm van bijvoorbeeld '1 x per 1000 jaar' dan '0,001' of '0,01%'. Om de jaarkansen in te vullen bevat het model voor elke termijn 4 cellen in de blauwe balk. De wijze waarop de cellen ingevuld dienen te worden, wordt verduidelijkt aan de hand van het volgende voorbeeld.

Men schat de minimum en maximum kans op het optreden van een ontwerp- of constructiefout van de bovenafdichting (100) in termijn 1 op:

min: 1x per 250 jaar max: 1x per 100 jaar

In de blauwe balk dient dan in de 4 cellen onder 'termijn 1' achtereenvolgens te worden ingetoetst: 1 250 1 100

Op het beeldscherm verschijnt vervolgens onder de blauwe balk de ingeschatte faalkans in de vorm van een percentage. In dit geval respectievelijk 0,4% en 1% (zie onderstaand voorbeeld).

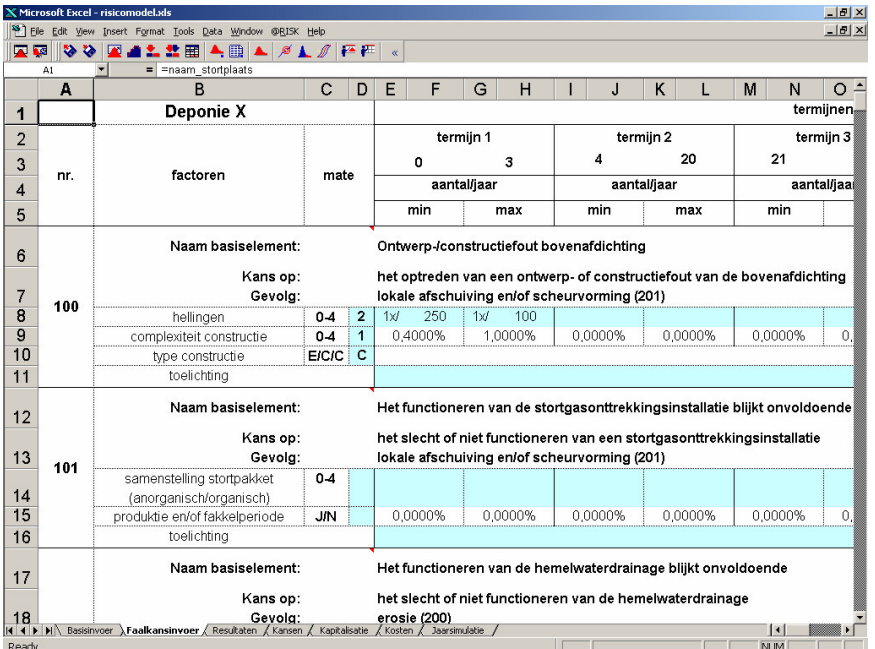

Om een juiste simulatie uit te voeren, dient men voor elk basiselement de faalkansen op deze wijze in te vullen. Indien men echter geen 5 maar bijvoorbeeld 3 termijnen heeft onderscheiden, behoeven de kansen dus ook maar voor 3 termijnen ingeschat te worden en blijven de blauwgekleurde cellen onder de termijnen 4 en 5 leeg.

Basiselement 122 vormt een uitzondering. De in te schatten faalkans heeft betrekking op de vervroegde vervanging van de bovenafdichting, zoals toegelicht in paragraaf 2.5. Deze kansen zijn niet afhankelijk van de onderscheiden termijnen. De enige getallen die hier ingevuld hoeven te worden zijn dan ook een minimum- en maximumwaarde voor de kans dat de bovenafdichting vervangen dient te worden (per onderscheiden bovenafdichting).

In bijlage 5 van deze handleiding is per basiselement een omschrijving gegeven van de kans en een nadere toelichting. Hierbij is ook aangegeven welke waarden ingevuld dienen te worden indien een basiselement niet relevant of niet van toepassing is. De kansomschrijvingen zijn tevens als commentaar opgenomen in het Excelbestand en kunnen worden bekeken door de muis naar de rode driehoekjes te bewegen.

## **5 MODELBEREKENINGEN**

#### **5.1 Algemeen**

In het risicomodel zijn 4 rekenbladen opgenomen:

- kansen;
- kapitalisatie;
- kosten;
- jaarsimulatie.

Deze rekenbladen bevatten de berekeningen om tot de gewenste einduitkomst, het risicobedrag, te komen.

Belangrijk: De rekenbladen zijn zodanig opgesteld dat de gebruiker hierin niets hoeft te veranderen. De tekst in dit hoofdstuk biedt dan ook geen gebruikersinstructies, maar dient beschouwd te worden als achtergrondinformatie.

In de volgende paragrafen worden de rekenbladen achtereenvolgens besproken.

### **5.2 Kansen**

Dit rekenblad bevat de berekeningen die benodigd zijn om de foutenbomen te doorlopen. In de tabellen zijn de namen van de basiselementen met bijbehorende kanscodes opgenomen, zoals deze ook zijn vermeld in de foutenbomen. Er wordt onderscheid gemaakt in 3 kleuren kanscodes (zie onderstaand voorbeeld).

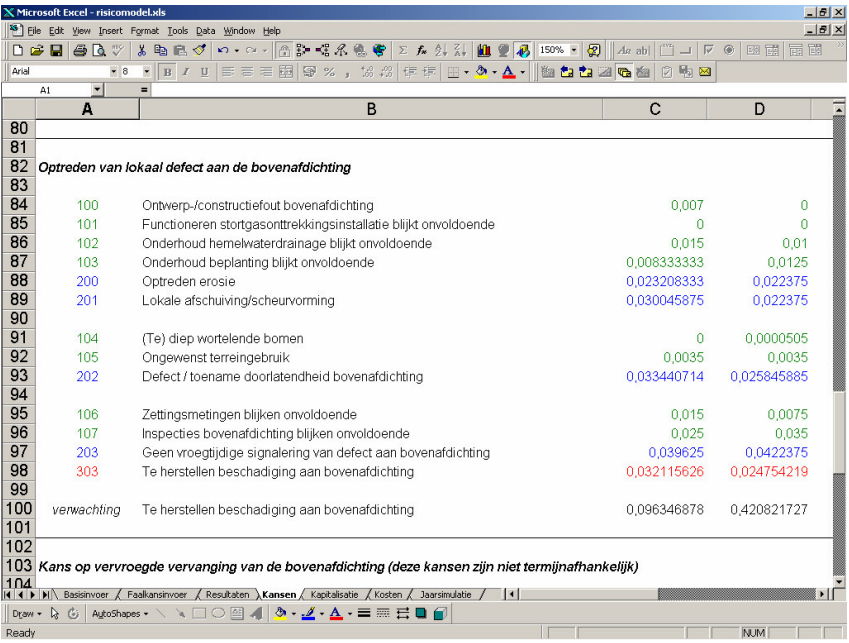

## *Groene kanscodes*

De groengekleurde kanscodes verwijzen naar de groenomrande basiselementen in de foutenbomen. Het betreft de basiselementen, waarvan de faalkansen ingeschat dienen te worden in 'Faalkansinvoer'.

In het rekenblad 'Kansen' worden de driehoeksverdelingen van de faalkansen gedefinieerd (zie paragraaf 2.4.3). Daarbij vormen de aangegeven minimum- en maximum-faalkansen telkens respectievelijk het minimum en maximum van de verdeling. Het gemiddelde van de driehoeksverdeling (de top van de verdeling) wordt gevormd door het gemiddelde van de minimum- en maximum-faalkans.

Wanneer het model wordt gedraaid, wordt per iteratie uit elke driehoeksverdeling een getal genomen.

## *Blauwe kanscodes*

De blauwgekleurde kanscodes verwijzen naar de blauwomrande basiselementen in de foutenbomen. Het betreft de basiselementen, waarvan de faalkansen worden berekend middels de groengekleurde kanscodes. Zoals eerder omschreven wordt hierbij zogenaamde EN- en –OF-kansen onderscheiden. Deze worden door het model gegenereerd.

Omdat per iteratie andere getallen uit de driehoeksverdelingen worden genomen, worden ook de blauwe getallen per iteratie opnieuw berekend.

## *Rode kanscodes*

De roodgekleurde kanscodes verwijzen naar de roodomrande elementen in de foutenbomen. Het betreft de jaarkansen op het optreden van een maatgevende gebeurtenis.

In het blad 'Kansen' wordt tot slot voor de maatgevende gebeurtenissen 'Grondwaterverontreiniging' en 'Lokaal defect aan de bovenafdichting' per iteratie per termijn de verwachting berekend. Dit gebeurt door vermenigvuldiging van de jaarkans op het optreden van een maatgevende gebeurtenis met het aantal jaren binnen de betreffende termijn.

## **5.3 Kapitalisatie**

In dit rekenblad wordt de kapitalisatiefactor berekend op basis van de rente en inflatie, zoals ingevuld in 'Basisinvoer'.

De wijze waarop de kapitalisatiefactor wordt gebruikt bij het berekenen van het risicobedrag is nader toegelicht in paragraaf 2.4.5. Aangezien de kapitalisatiefactor alleen afhankelijk is van de ingevoerde rente en inflatie, blijft de waarde ervan gelijk gedurende alle iteraties.

## **5.4 Kosten**

Het rekenblad 'Kosten' bestaat uit 3 tabellen (zie onderstaand voorbeeld).

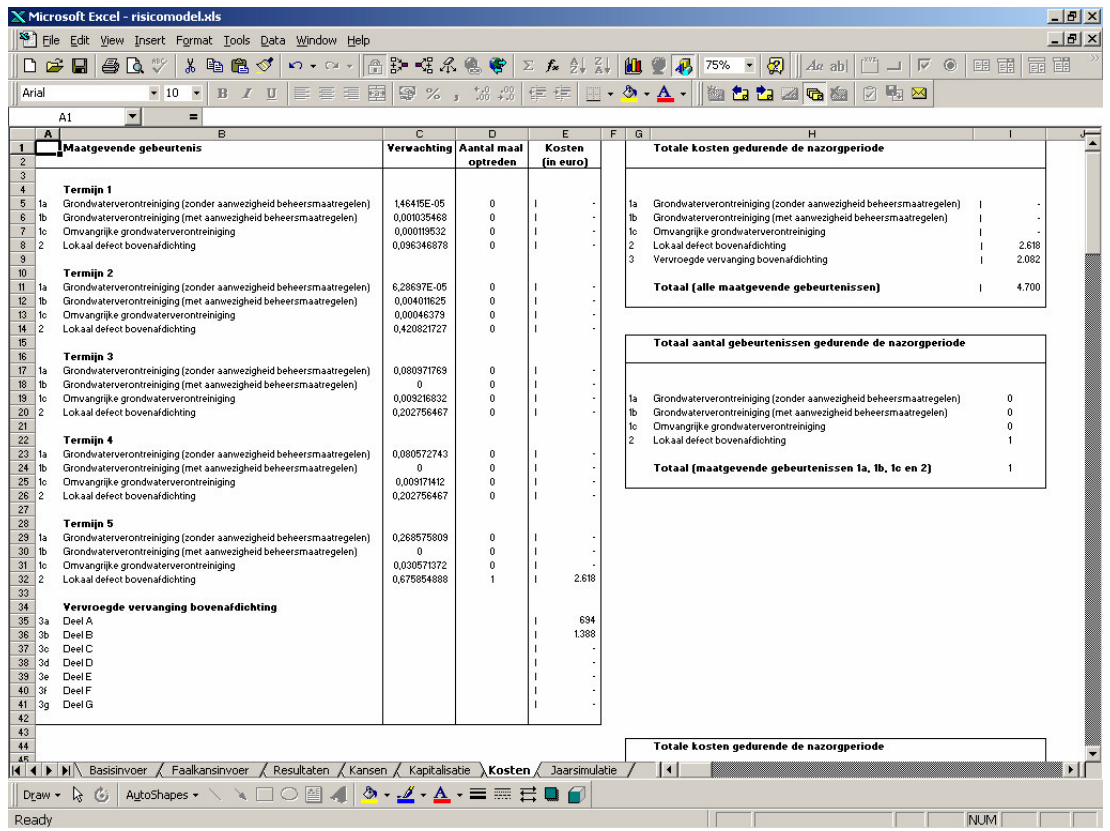

In de grote tabel zijn in de linkerkolom (A en B samen) per termijn de maatgevende gebeurtenissen 'Grondwaterverontreiniging' en 'Lokaal defect bovenafdichting' gesommeerd. Omdat de maatgevende gebeurtenis 'Vervroegde vervanging bovenafdichting'niet termijnafhankelijk is, is deze apart onderin de tabel opgenomen. In kolom C zijn de verwachtingen van het aantal maal optreden weergegeven, die direct zijn overgenomen uit het rekenblad 'Kansen'. Kolom D bevat de omrekening van de verwachting uit kolom C naar de verwachting van het aantal maal optreden in de vorm van een natuurlijk getal (0, 1, 2 etc.). Dit gebeurt door gebruik te maken van de Poissonverdeling, zoals toegelicht in paragraaf 2.4.4. Zodra ingeschat is hoe vaak elke maatgevende gebeurtenis zich binnen de termijnen voordoet, simuleert het model de jaartallen waarin de gebeurtenissen plaatsvinden. Dit gebeurt in het rekenblad 'Jaarsimulatie' en wordt in de volgende paragraaf toegelicht. Afhankelijk van het aantal maal dat een gebeurtenis optreedt (de verwachting, kolom D) en het tijdstip waarop dat gebeurt (rekenblad 'Jaarsimulatie') wordt het bedrag berekend dat per maatgevende gebeurtenis per termijn gereserveerd dient te worden bij de start van de nazorg. Deze bedragen staan in kolom E. Zoals beschreven in paragraaf 2.5 worden de stappen onder kolom C en D niet doorlopen voor de gebeurtenis 'Vervroegde vervanging bovenafdichting'.

De sommatie van de bedragen in kolom E vormen het risicobedrag, zoals dat voor één iteratie is berekend. In de tabel rechtsboven ('Totale kosten gedurende de nazorgperiode') worden deze kosten weergegeven.

De tabel rechtsonder geeft een overzicht van het aantal opgetreden maatgevende gebeurtenissen per iteratie.

Alle getallen in dit rekenblad variëren per iteratie.

### **5.5 Jaarsimulatie**

Zoals hiervoor reeds is opgemerkt, vormt het jaar waarin de maatgevende gebeurtenissen 'Grondwaterverontreiniging' en 'Lokaal defect bovenafdichting' zich voordoen een extra variabele in de risicoanalyse. In het rekenblad 'Jaarsimulatie' wordt het jaar van optreden gesimuleerd.

Per termijn en per maatgevende gebeurtenis zijn 2 kolommen opgenomen: 'Simulatie jaar van optreden' en 'Kosten in euro'. In de eerstgenoemde kolom wordt per iteratie aselect een jaartal gekozen binnen de gedefinieerde termijn. In de kolom 'Kosten in euro' wordt het betreffende jaartal gerelateerd aan de bijbehorende kapitalisatiefactor (uit rekenblad 'Kapitalisatie') en wordt die kapitalisatiefactor vermenigvuldigd met de herstelkosten. De kosten in deze kolom zijn cumulatief.

Afhankelijk van de verwachting, zoals opgenomen in rekenblad 'Kosten', worden uit deze tabel de bijbehorende kosten geselecteerd. Deze vormen dan de bedragen zoals weergegeven in kolom E van rekenblad 'Kosten'.

Ook in dit rekenblad variëren de getallen per iteratie.

## **6 UITVOER VAN HET MODEL**

In de paragrafen 6.1 en 6.2 zijn twee voorbeelden gegeven van toepassing van het risicomodel:

1 doorrekenen van het model met @Risk 4.5 en MS Excel 2003 in Windows XP; 2 doorrekenen van het model met @Risk 5.0 en MS Excel 2007 in Windows Vista.

Andere combinaties van @Risk en Excel worden mogelijk toegepast, waarbij schermvoorbeelden kunnen afwijken.

## **6.1 Doorrekenen van het model met @Risk 4.5 en MS Excel 2003**

Zodra alle benodigde gegevens in het model zijn ingevoerd, dienen de instellingen voor de simulatie ingevuld te worden, zodat het model vervolgens kan worden doorgerekend. Dit gebeurt door het volgen van de onderstaande stappen:

- klik op het icoon 'Simulation Settings' in de menubalk van @RISK.
- selecteer bij tabblad 'Iterations' voor het aantal uit te voeren iteraties '5000' en voor het aantal uit te voeren simulaties '1'. Het minimaal aantal uit te voeren iteraties wordt door IPO op 5000 gesteld ten behoeve van een optimale risico-inschatting.

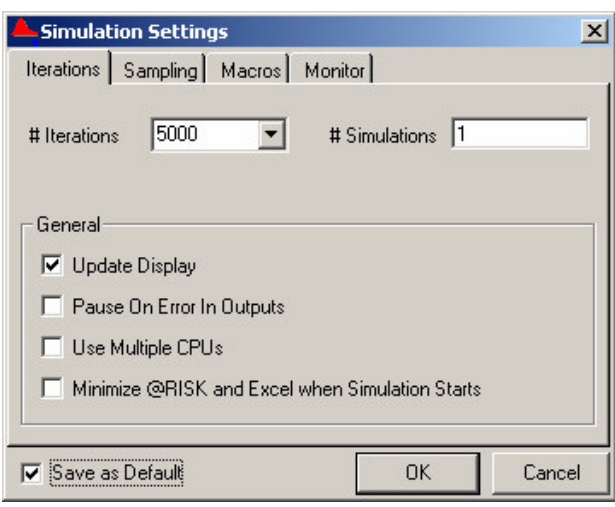

*Om in een van de rekenbladen de veranderingen gedurende de simulatie te kunnen zien, kan 'Update Display' (zie hierboven) geselecteerd worden. 'Save as Default' is handig om te selecteren, zodat men niet bij elke simulatie deze gegevens hoeft in te vullen. Voor een beschrijving van de overige opties wordt verwezen naar de handleiding van @RISK [lit.1].*

- selecteer bij tabblad 'Sampling' achtereenvolgens 'Monte Carlo', 'Choose Randomly', 'Monte Carlo' en 'All' (zie hieronder).
- bij 'Macros' en 'Monitor' behoeft niets geselecteerd te worden.

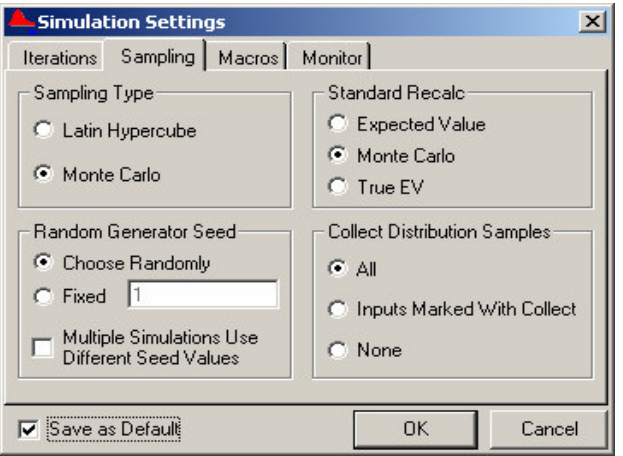

Het risicomodel biedt de mogelijkheid om direct na een simulatie enkele statistische gegevens en diagrammen weer te geven van het berekende risicobedrag. Deze gegevens kunnen direct na de simulatie in een apart Excelbestand worden opgenomen. Hiertoe dient voorafgaand aan de simulatie het icoon 'Report Settings' in de @RISKmenubalk geselecteerd te worden. Dit venster dient als volgt te worden ingevuld:

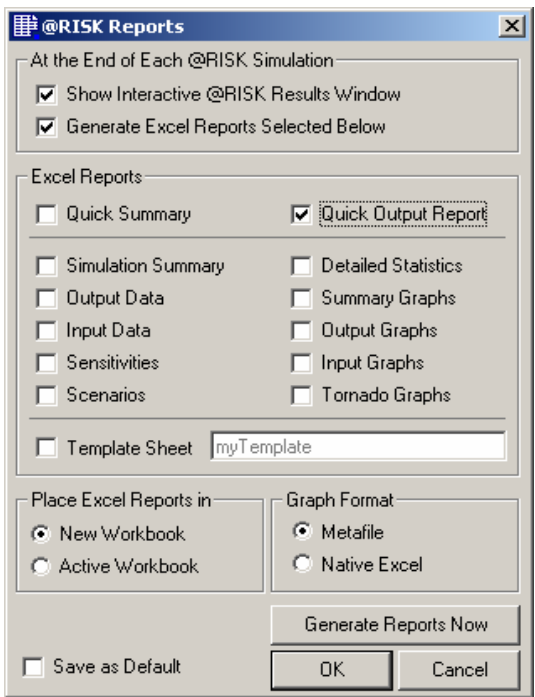

Na het aangeven van de simulatie instellingen kan het model worden gestart door het icoon 'Start Simulation' in de @RISK-menubalk te selecteren (de knop op het tabblad 'kosten' is enkel geschikt voor het opstarten van de simulatie in @Risk 5.0). Vervolgens verschijnt links onderin het beeldscherm een venster, waarin het aantal uitgevoerde

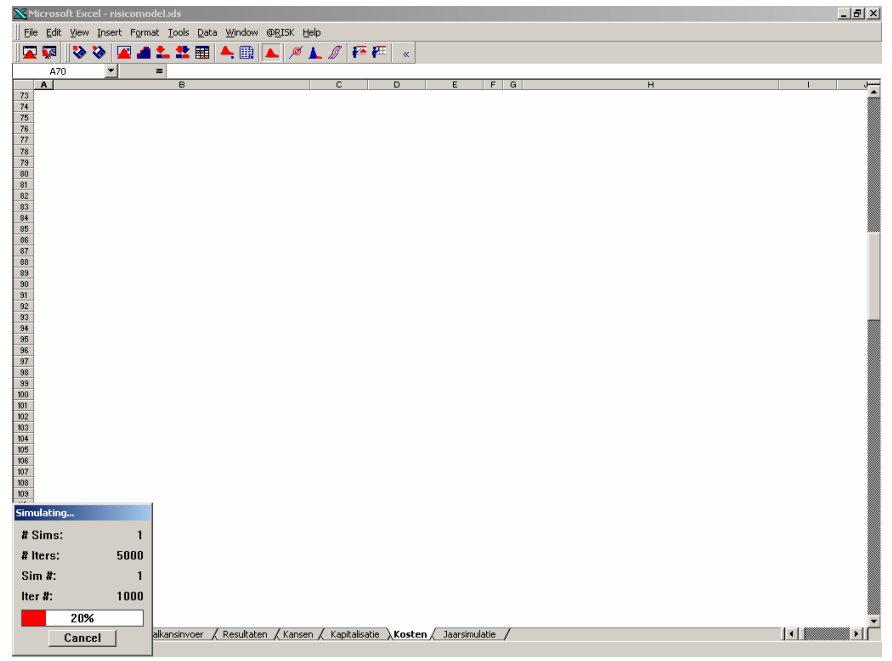

iteraties wordt weergegeven:

# **6.2 Doorrekenen van het model met @Risk5.0 en MS Excel 2007**

Zodra alle benodigde gegevens in het model zijn ingevoerd, dienen de instellingen voor de simulatie ingevuld te worden, zodat het model vervolgens kan worden doorgerekend. Dit gebeurt door het volgen van de onderstaande stappen:

- start @RISK (zie paragraaf 3.2) en hiermee wordt ook MS Excel 2007 opgestart
- open het risicomodel.
- klik op het tablad van @RISK.
- klik op het blauwe icoon 'Simulation Settings' in het tabblad van @RISK. Deze is te vinden onder de S van Simulation in het tabblad van @Risk (zie hieronder).

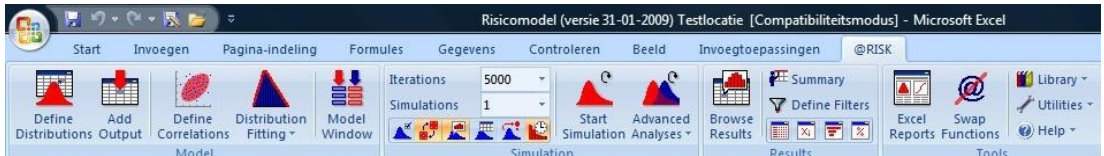

 er wordt een window "Simulation settings" geopend. Selecteer bij tabblad 'general' voor het aantal uit te voeren iteraties '5000' en voor het aantal uit te voeren simulaties '1'. Selecteer tot slot 'Random values(Monte Carlo)'. Het minimaal aantal uit te voeren iteraties wordt door IPO op 5000 gesteld ten behoeve van een optimale risico-inschatting. (zie hieronder).

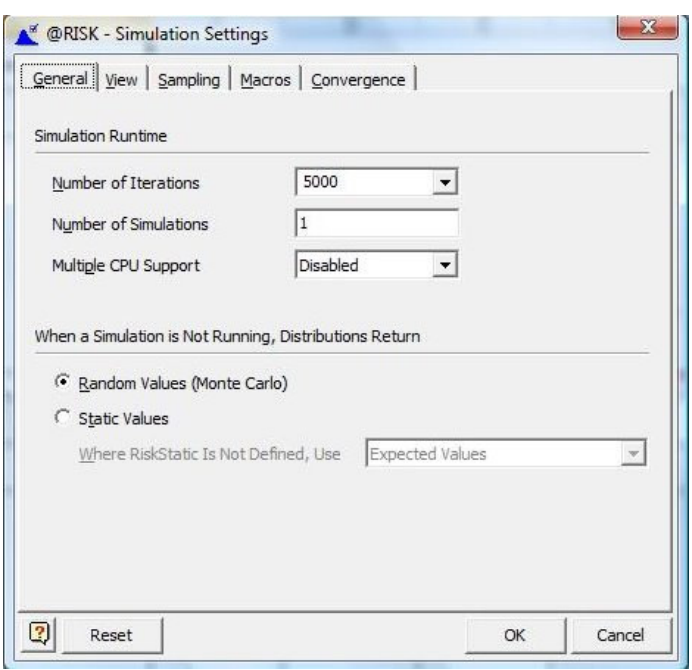

Om in een van de rekenbladen de veranderingen gedurende de simulatie te kunnen zien, kan in het tabblad view (zie hieronder) de functie 'Update Windows during simulation' geselecteerd worden. Voor een beschrijving van de overige opties wordt verwezen naar de handleiding van @RISK.

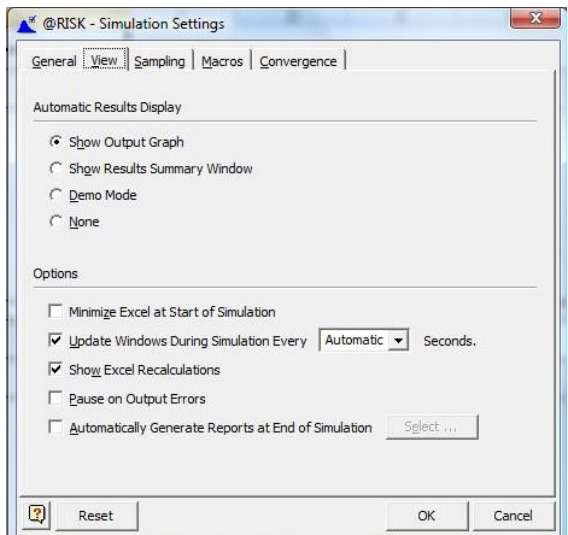

 selecteer bij tabblad 'Sampling' achtereenvolgens 'Monte Carlo', 'RAN3I', (om een simulatie gelijk aan de simulatie van de vorige versie @Risk4.5 uit te voeren) 'Choose Randomly', 'Monte Carlo' en 'All' (zie hieronder).

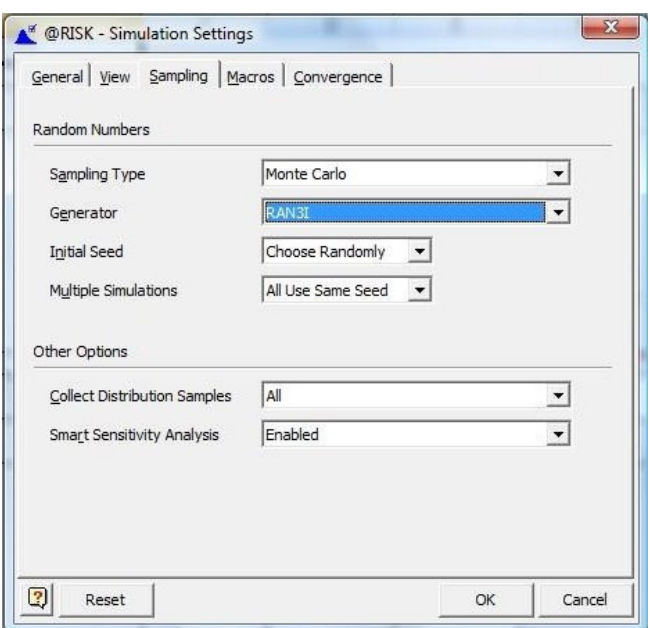

bij 'Macros' en 'Convergence' behoeft niets geselecteerd te worden.

De simulatie wordt gestart met de knop op het tabblad 'kosten'. Deze knop is enkel geschikt voor het opstarten van de simulatie in @Risk 5.0:

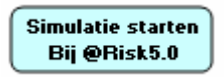

Het risicomodel biedt in @Risk 5.0 de mogelijkheid om direct na een simulatie enkele statistische gegevens en diagrammen weer te geven van het berekende risicobedrag. Deze gegevens kunnen direct na de simulatie in een apart Excelbestand worden opgenomen. Hiertoe dient het icoon 'Excel Reports' in de @RISK-menubalk geselecteerd te worden.

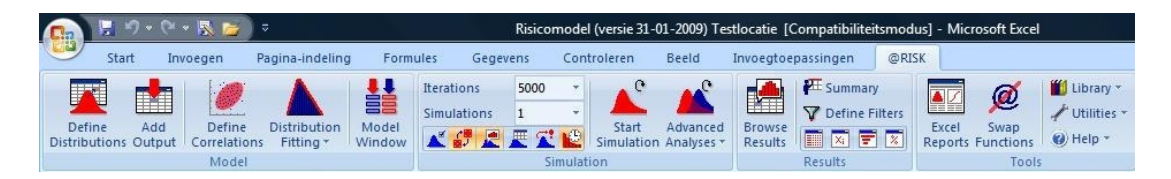

## **6.3 Resultaten**

De uitvoer van het model bestaat uit 2 delen:

- het uitvoerblad 'Resultaten';
- het 'Quick Output Report' of 'Excel Reports'.
- 6.3.1 Uitvoerblad 'Resultaten'

Na het doorrekenen van het model bevat het uitvoerblad 'Resultaten' de belangrijkste resultaten van de simulatie. Per maatgevende gebeurtenis geeft deze tabel aan wat het minimum, gemiddelde, maximum en het 95-percentiel aan kosten zijn geweest gedurende de simulatie.

Zoals hiervoor beschreven wordt het risicobedrag gevormd door de 95-percentielwaarde van alle berekende totaalbedragen (5000 bedragen bij 5000 iteraties). **Het risicobedrag is in de tabel in rood aangegeven**.

Behalve gegevens over de kosten bevat deze tabel ook resultaten van het aantal gebeurtenissen dat gedurende de 5000 iteraties heeft plaatsgevonden. Ook hierbij worden minimum, gemiddelde, maximum en het 95-percentiel weergegeven.

Belangrijk: Aanbevolen wordt deze tabel na doorrekenen van het model af te drukken of het Excelbestand (onder een andere naam) op te slaan. Bij het uitvoeren van een nieuwe simulatie worden immers nieuwe getallen berekend en wordt het uitvoerblad 'Resultaten' overschreven.

### 6.3.2 Quick Output Report

Als de 'Quick Output Report' is geselecteerd (@Risk 4.5 zie paragraaf 6.1) of 'Excel Reports' (@Risk 5.0, zie paragraaf 6.2), wordt een aantal statistische gegevens van het berekende risicobedrag weergegeven in een Excelbestand. Het betreft behalve de gegevens die ook in het uitvoerblad 'Resultaten' zijn opgenomen, een overzicht van meerdere percentielwaarden. Hierdoor wordt een beeld geschetst van de spreiding in het berekende risicobedrag. Deze spreiding wordt tevens inzichtelijk gemaakt in de figuren waarin de verdeling van het risicobedrag (bovenste figuur) en de cumulatieve verdeling van het risicobedrag (middelste figuur) worden aangegeven.

Tot slot geeft het rapport een overzicht van de meest gevoelige invoerparameters. Hiermee kan bijvoorbeeld worden vastgesteld welke extra voorzieningen/ maatregelen genomen kunnen worden om het risicobedrag te verminderen.

# **7 LITERATUURLIJST**

- 1. @RISK, Advanced risk analysis for spreadsheets version 4.5 (Palisade Corporation, 2002)
- 2. Berekening risicoreservering nazorg Leemtewet stortplaatsen (DHV Milieu en Infrastructuur BV, dossier R3081-84-001, 14 augustus 2001).
- 3. Kansen in de civiele techniek, deel 1 Probabilistisch ontwerpen in theorie (Ministerie van Verkeer en Waterstaat, CUR, 1997).
- 4. Risk Analysis, a quantitative guide (David Vose, 2000).
- 5. Statistical Methods (Donald L. Harnett, 1982).

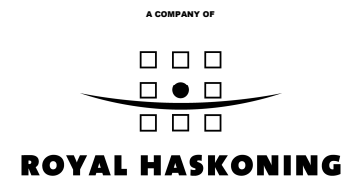

**Bijlage 1 Beknopte handleiding**

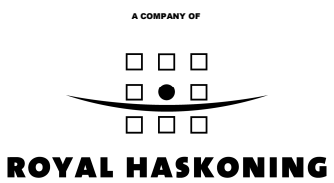

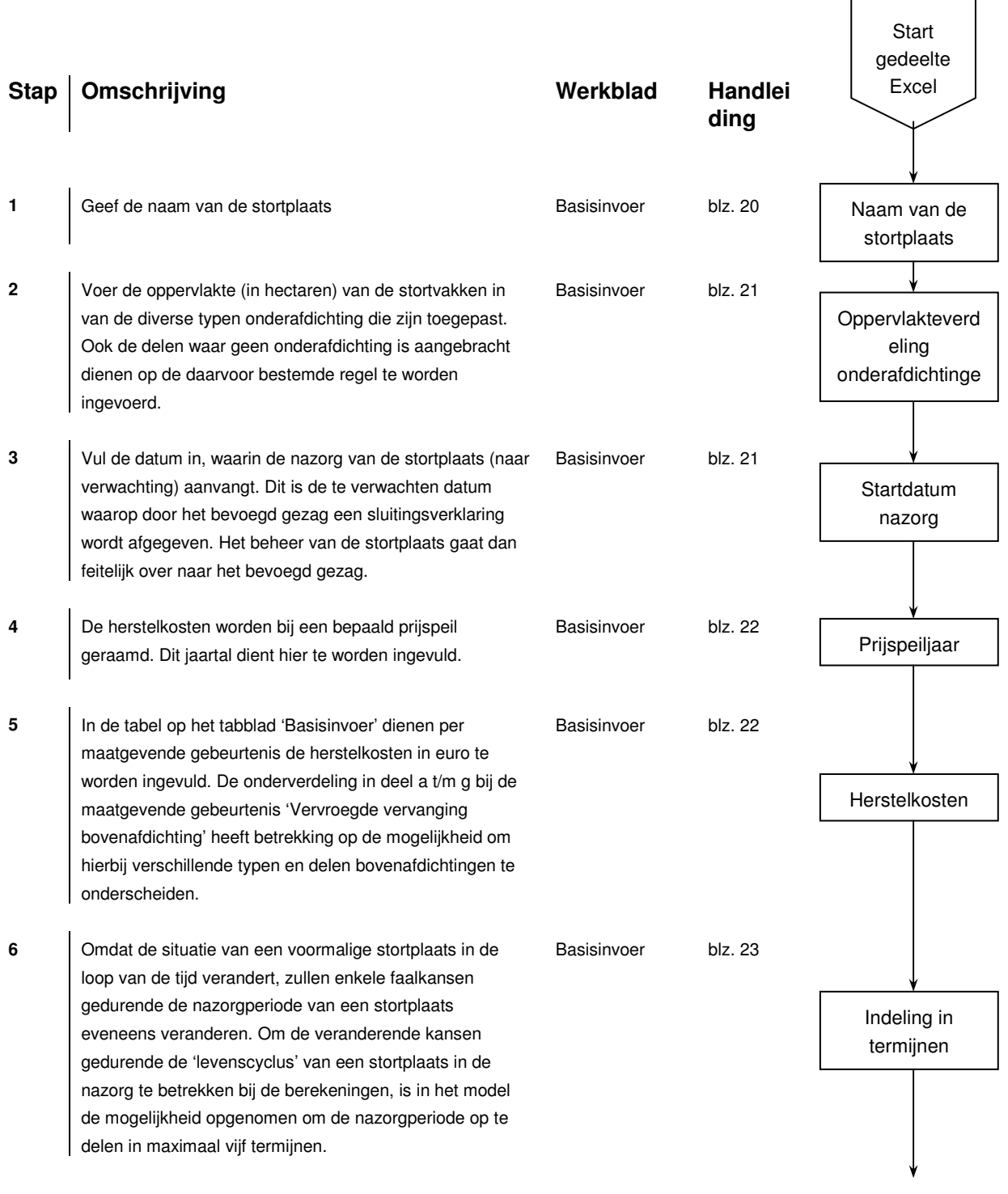

*zie volgende pagina*

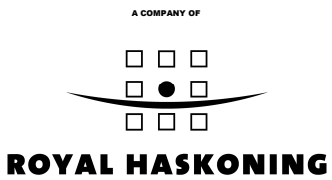

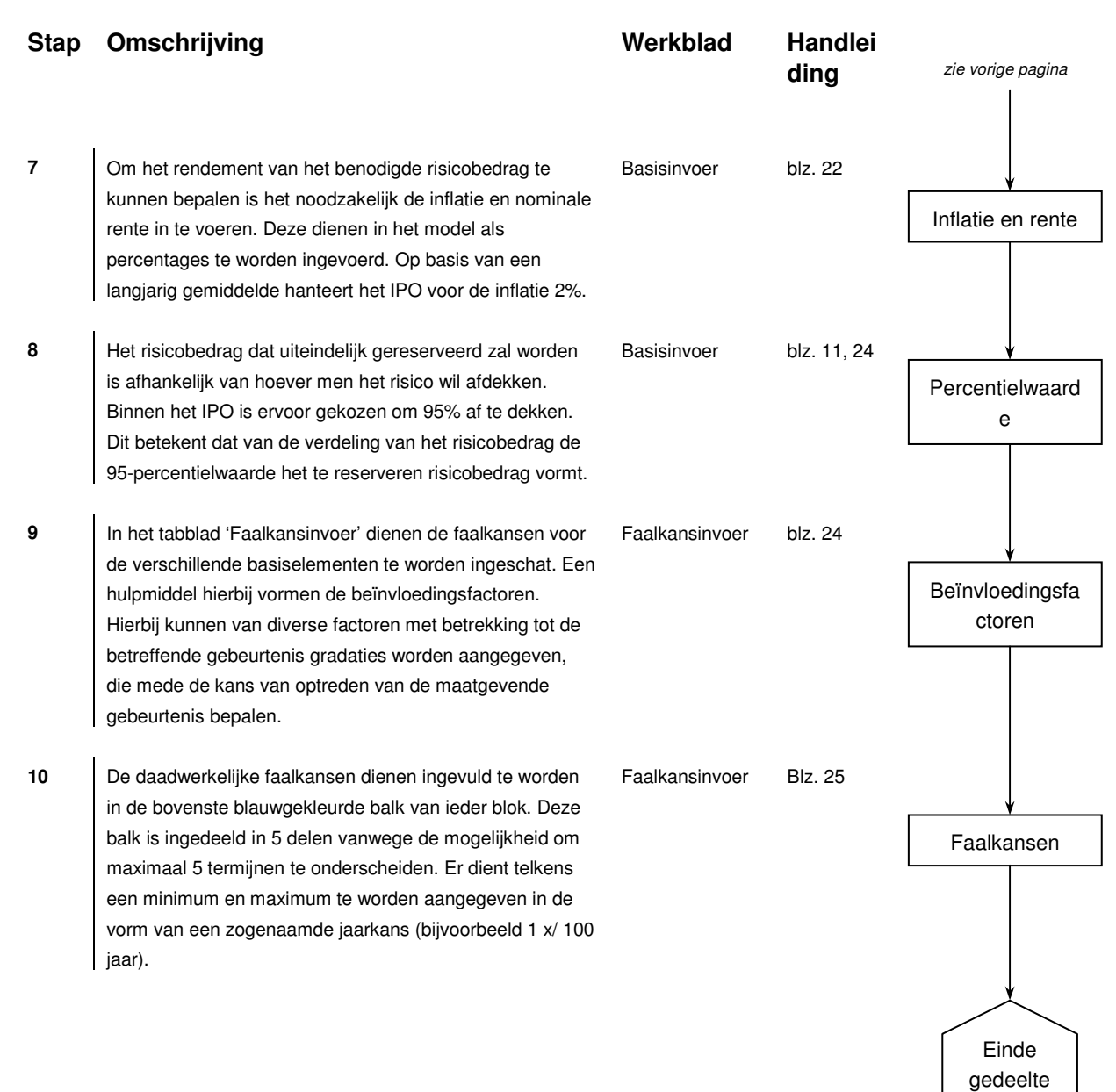

Excel

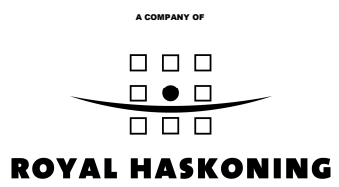

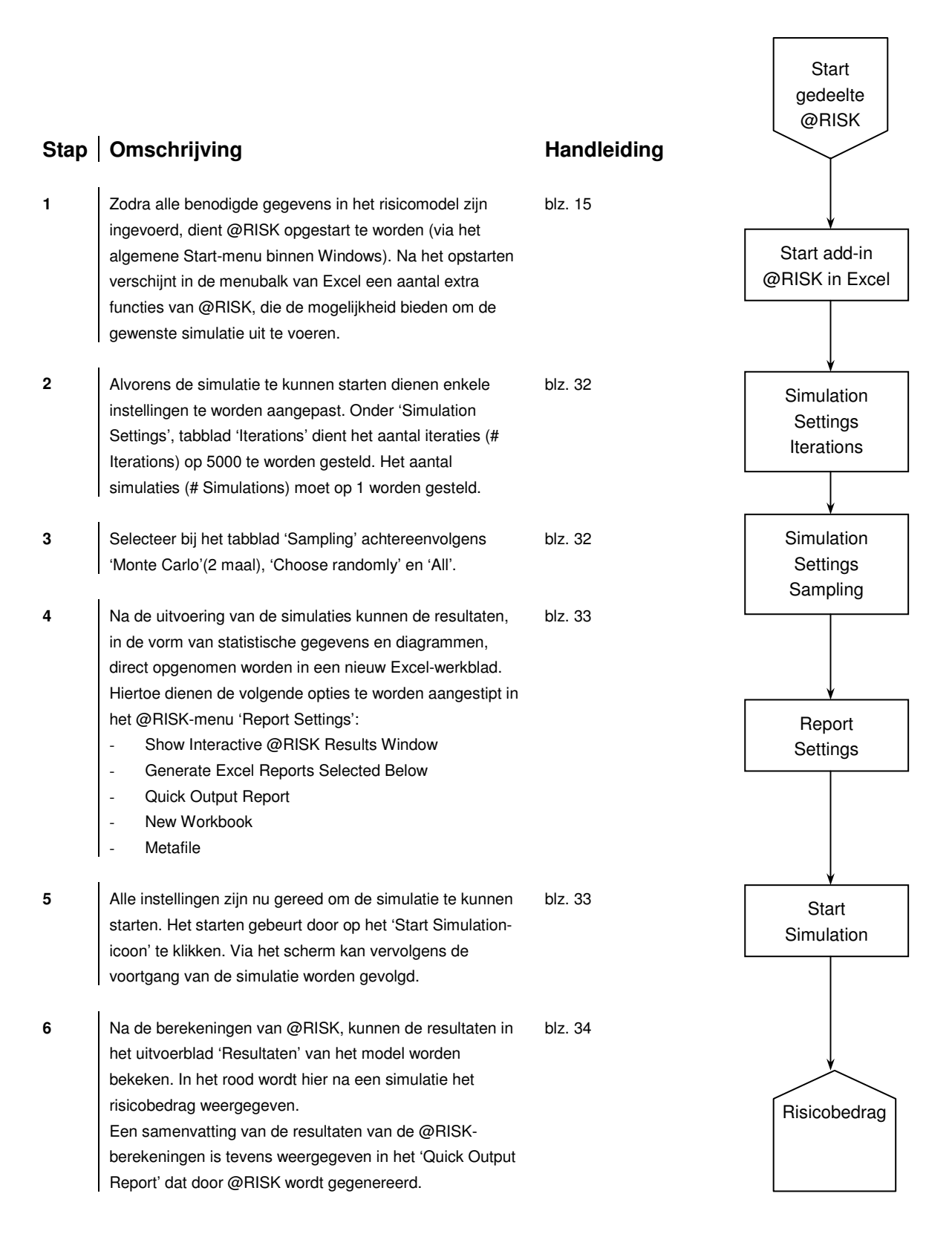

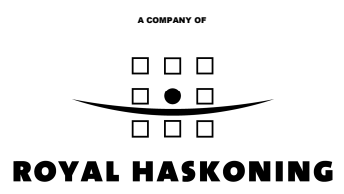

**Bijlage 2 Foutenbomen**

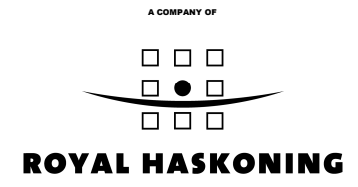

**Bijlage 3 Schematische weergave van de methode**

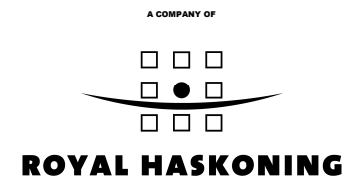

**Bijlage 4 Een vereenvoudigd voorbeeld**

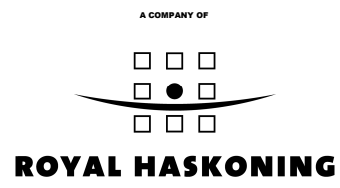

## *Voorbeeld*

Uitgangspunten:

- voor een periode van 50 jaar dient een risicobedrag te worden bepaald;
- de periode is ingedeeld in 2 termijnen (0-10 jaar en 10-50 jaar);
- er worden 2 maatgevende gebeurtenissen onderscheiden: I en II;
- de herstelkosten voor maatgevende gebeurtenis I en II bedragen respectievelijk  $\epsilon$  50.000 en  $\epsilon$  100.000;
- de kapitalisatiefactor bedraagt 0,97 (bij een effectieve rente van 3,1%).

De uitkomsten van 2 iteraties zijn als volgt:

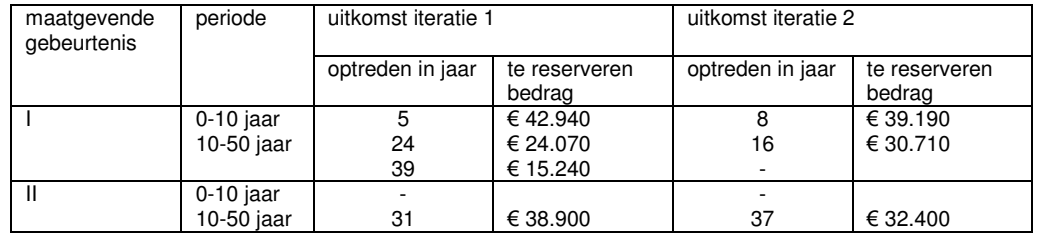

De te reserveren risicobedragen zijn voor de iteraties 1 en 2 respectievelijk € 121.150 en € 102.300. De risicoanalyse bestaat echter niet uit 2 iteraties, maar 5000, zodat er ook 5000 waarden voor het risicobedrag worden gegenereerd. Doordat de invoer van het model deels uit verdelingen bestaat (faalkansen), vormt de uitvoer van het model, het risicobedrag, eveneens een verdeling. Voor dit voorbeeld is een dergelijke verdeling onderstaand weergegeven.

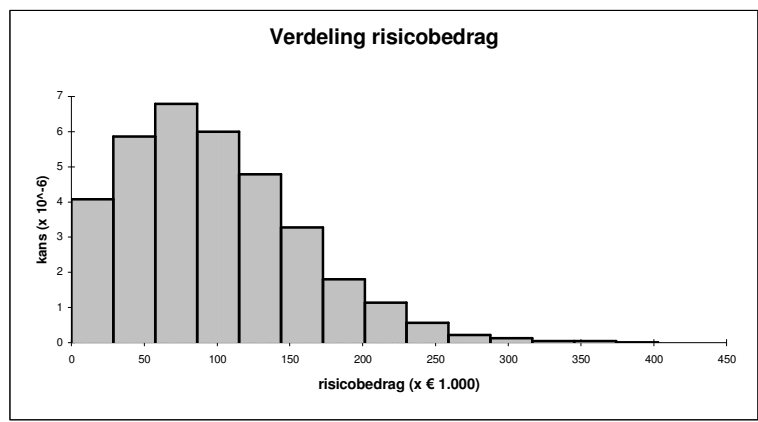

Het risicobedrag dat uiteindelijk zal worden gereserveerd, is afhankelijk van de mate waarin men de risico's wil afdekken. Dit kan worden geïllustreerd in het onderstaande cumulatieve risicoprofiel.

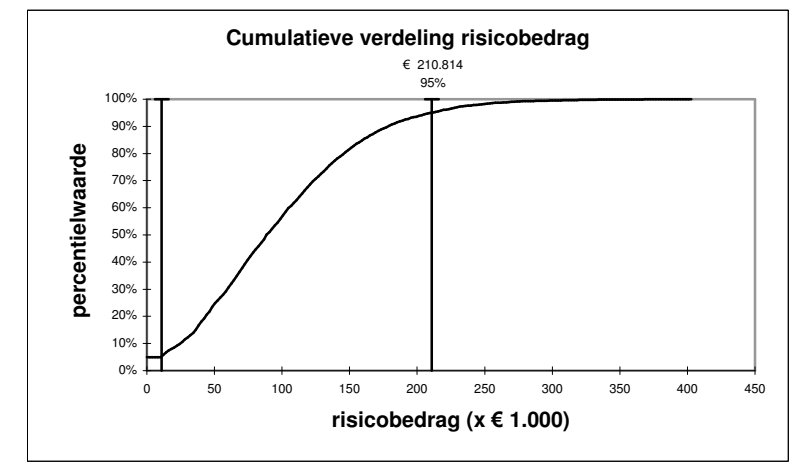

Het volledig afdekken van risico's wordt bedrijfseconomisch niet verantwoord bevonden. Voor de vaststelling van het risicobedrag dient de 95-percentielwaarde bepaald te worden. In dit voorbeeld betekent dit dat het risicobedrag  $\epsilon$  210.814 bedraagt.

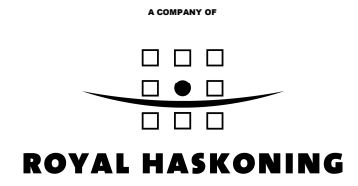

# **Bijlage 5 Voorbeeld schematisch overzicht locatie- en stortplaatsspecifieke informatie**

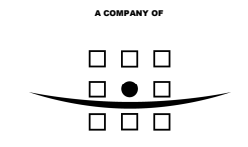

# **ROYAL HASKONING**

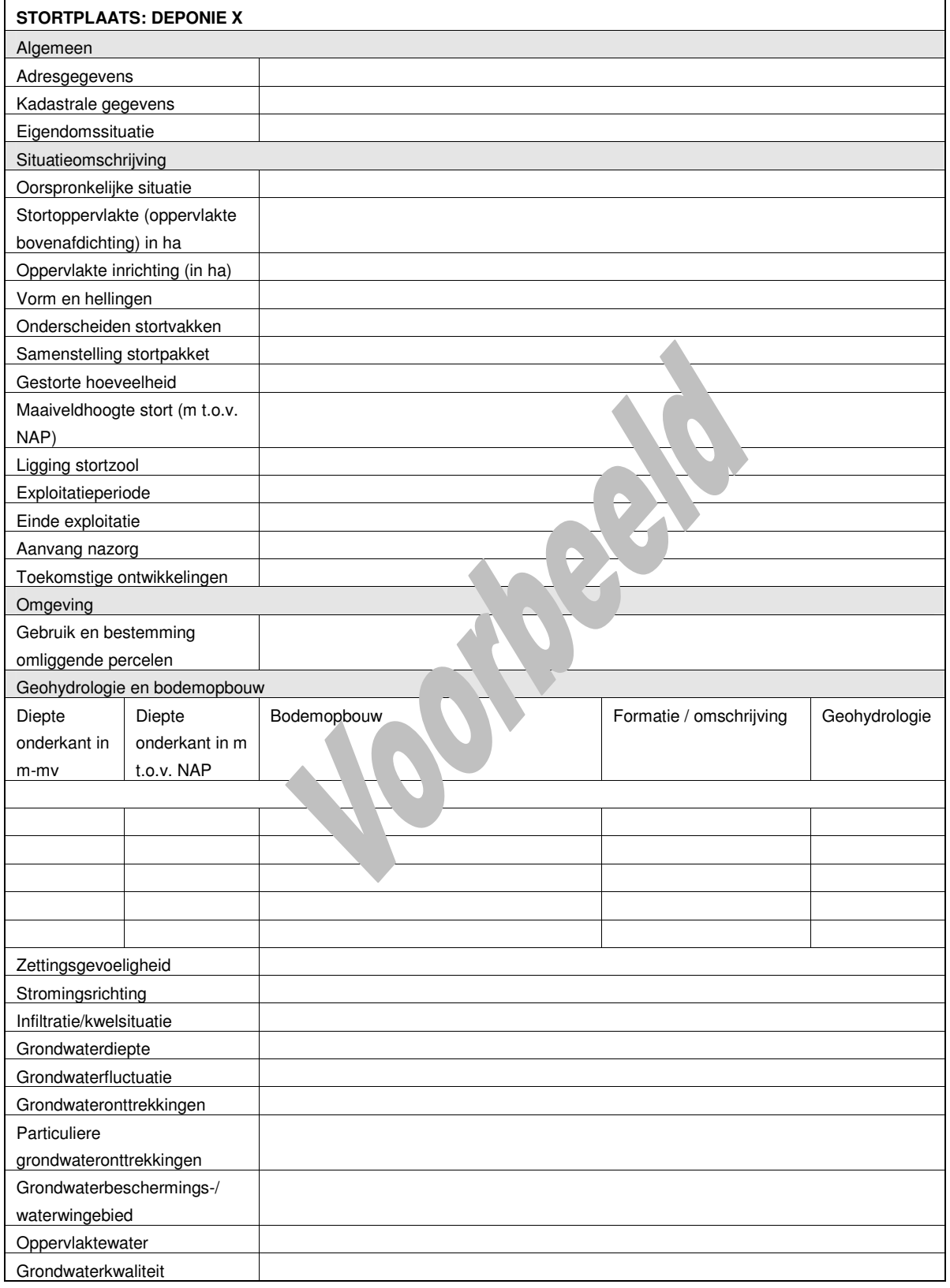

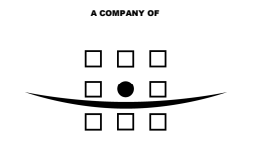

# **ROYAL HASKONING**

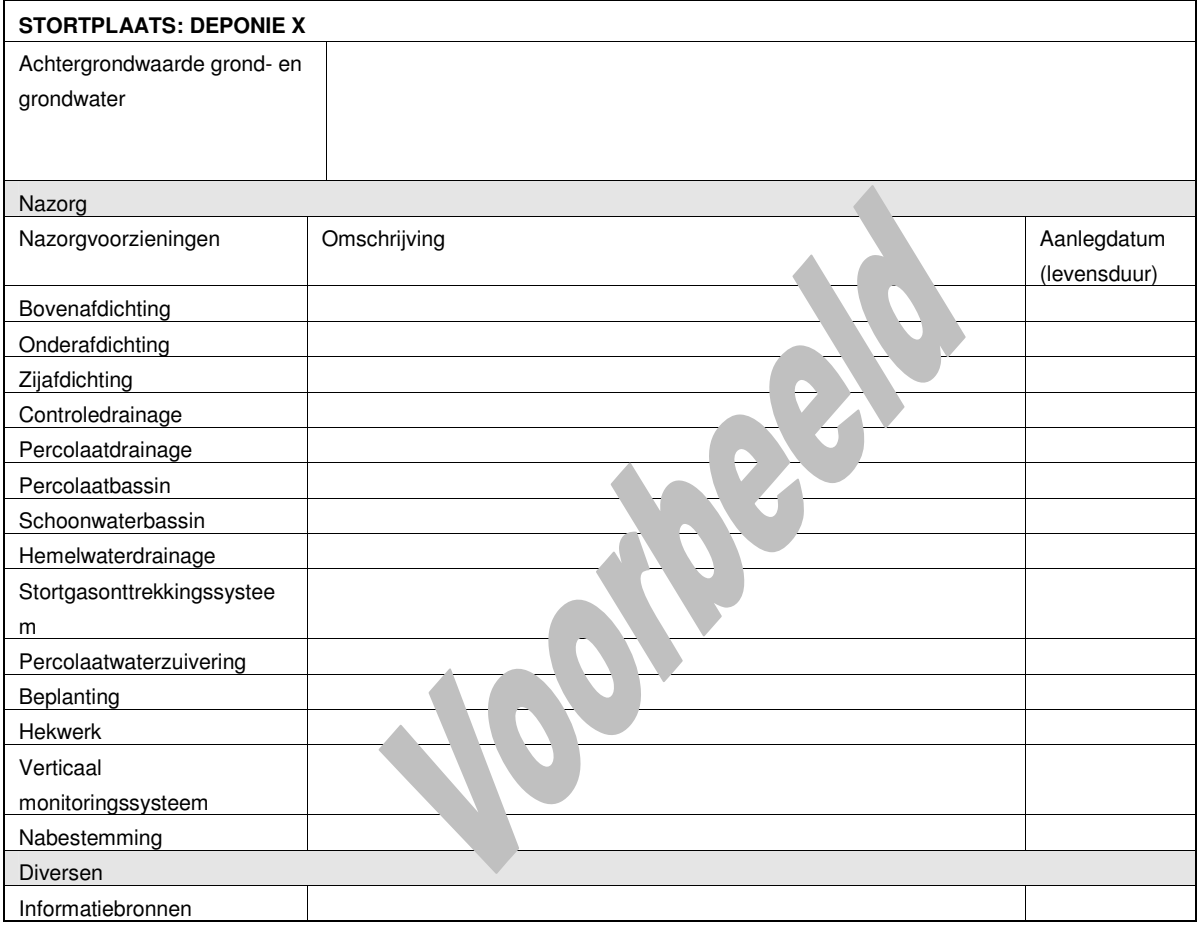

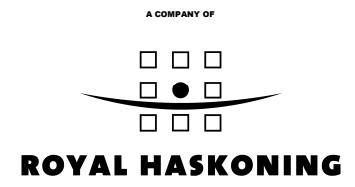

**Bijlage 6 Kansomschrijvingen**

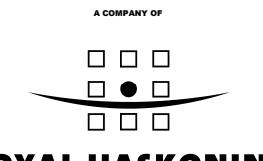

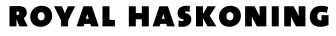

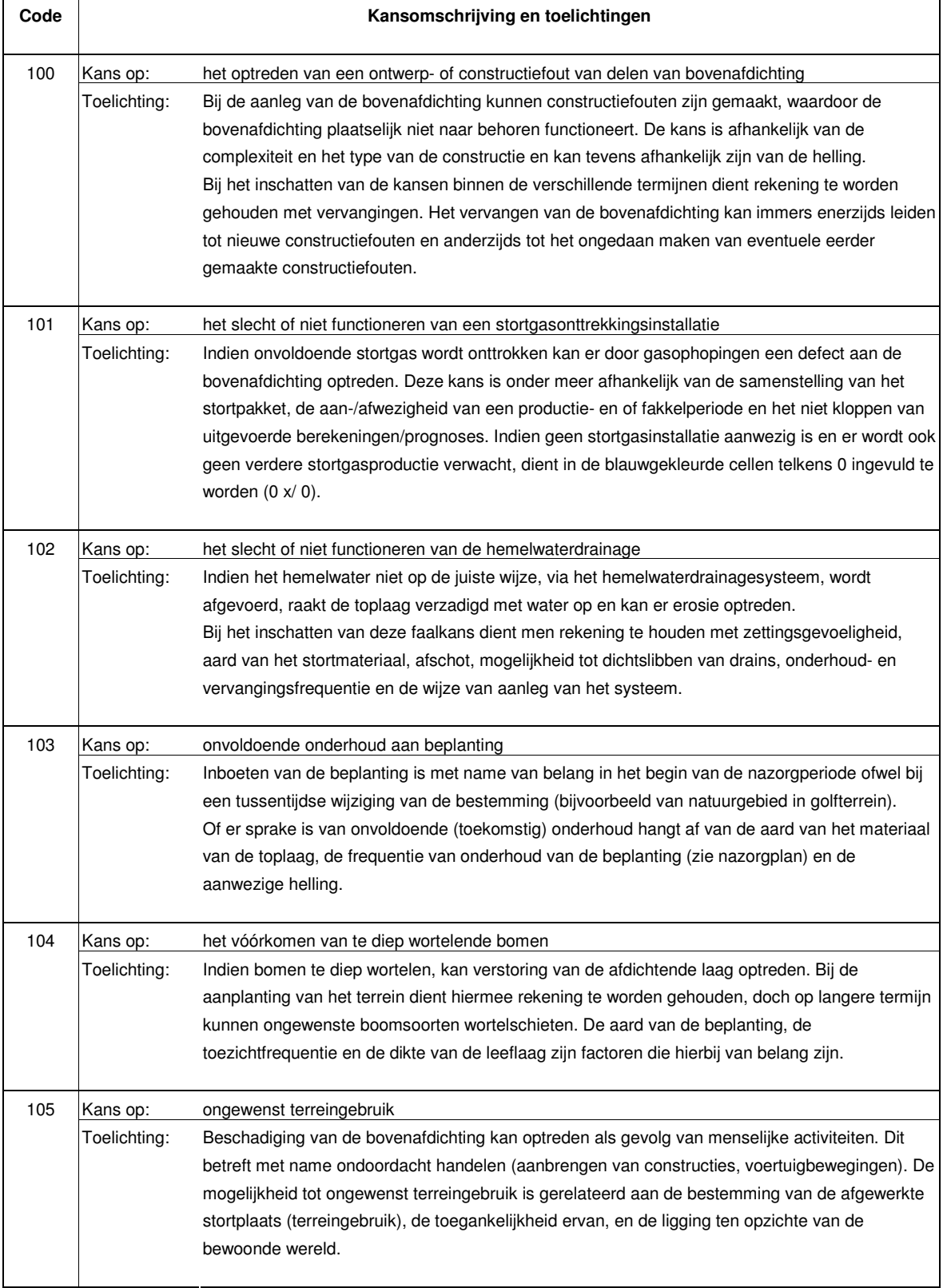

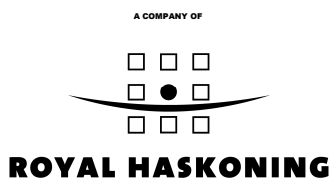

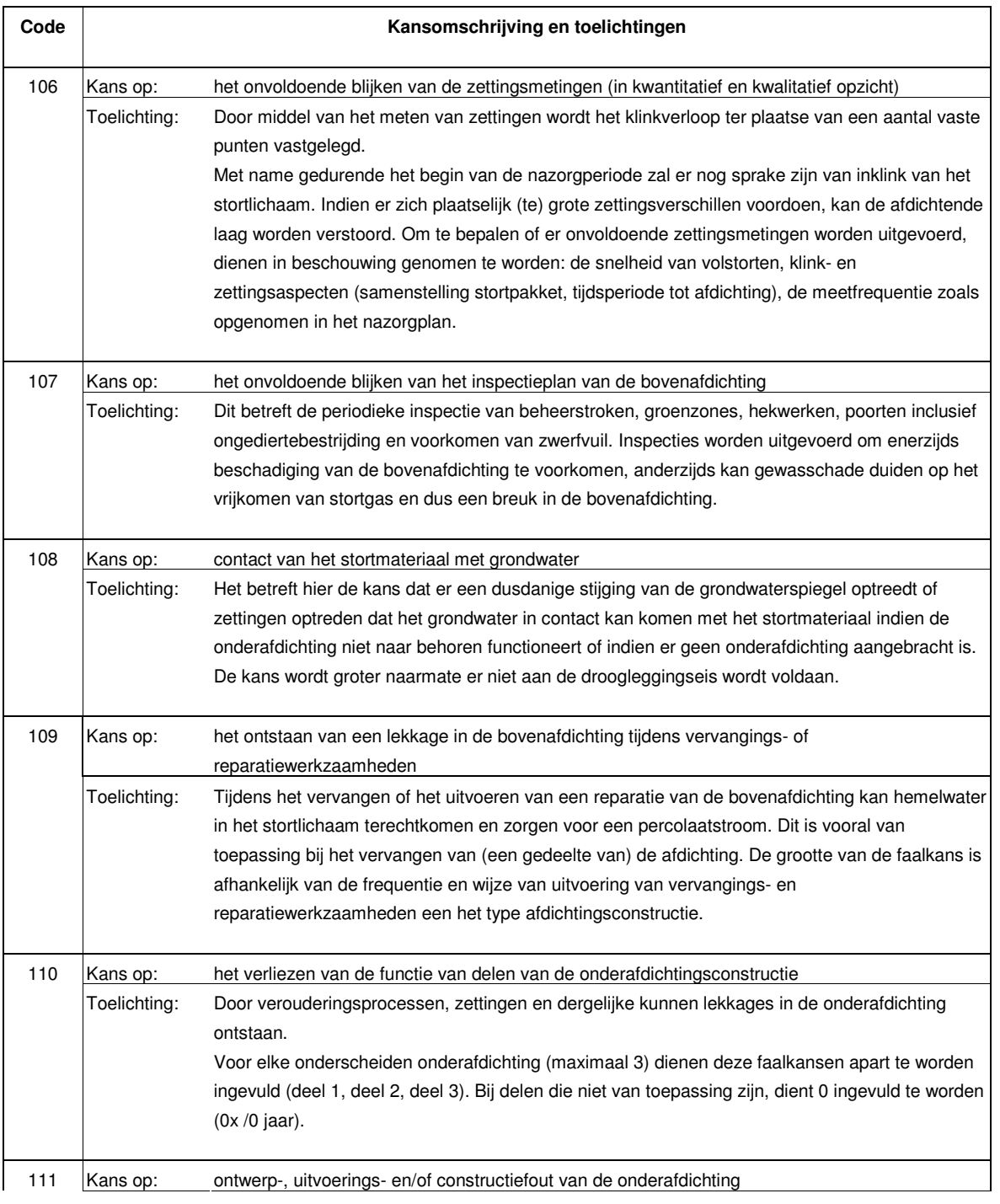

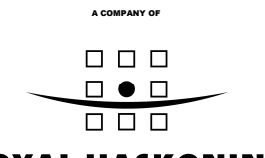

## **ROYAL HASKONING**

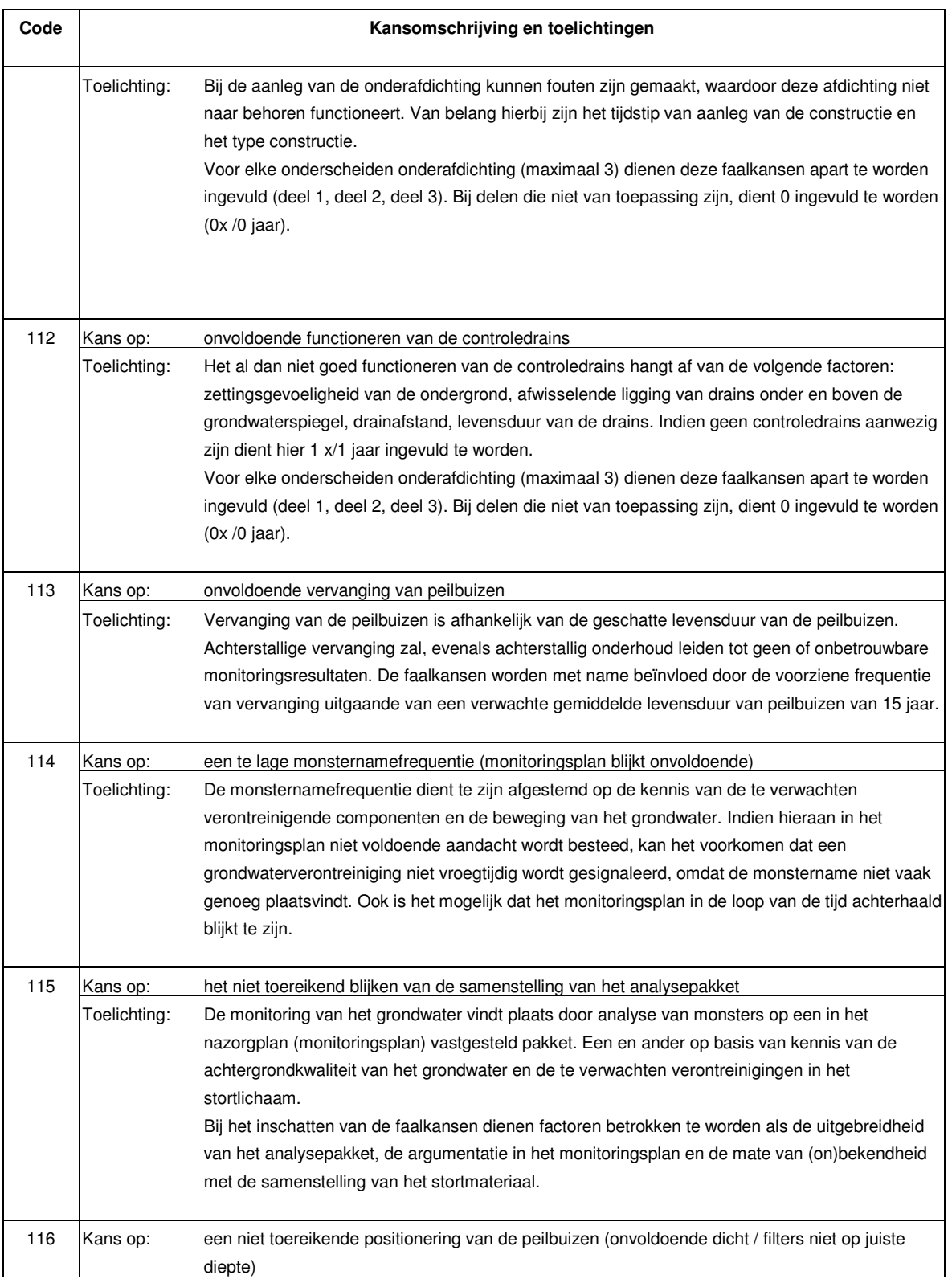

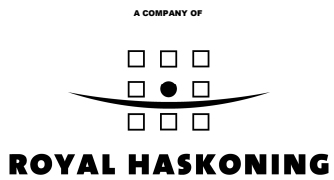

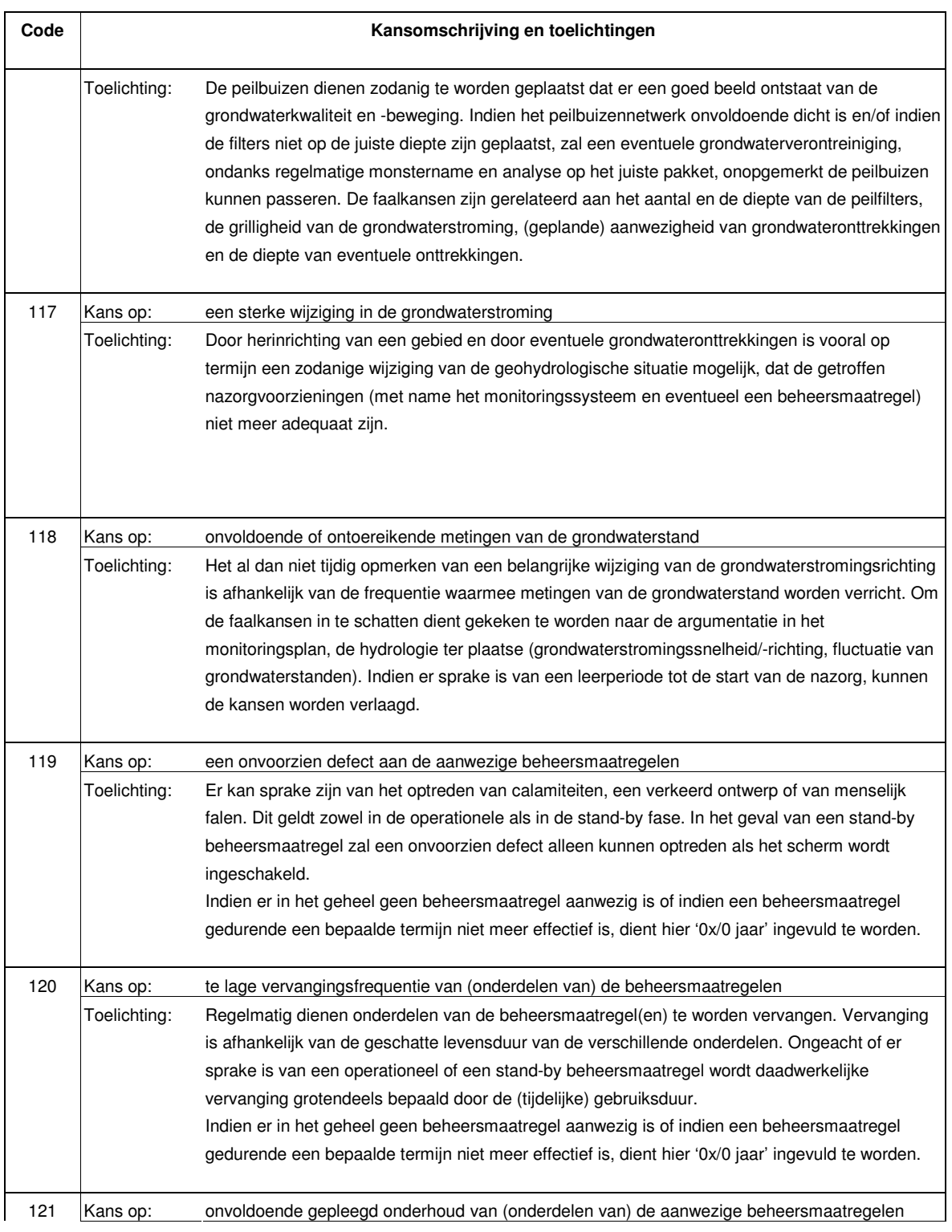

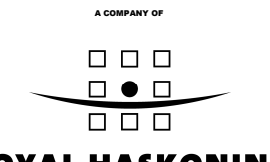

# **ROYAL HASKONING**

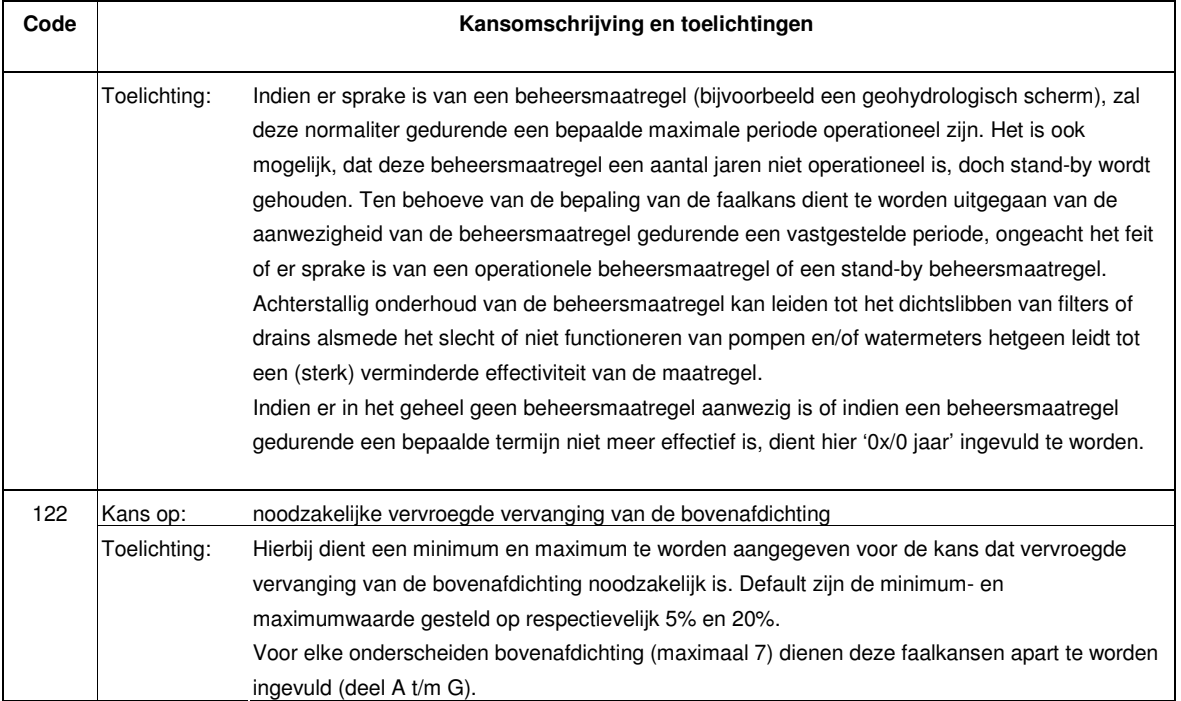

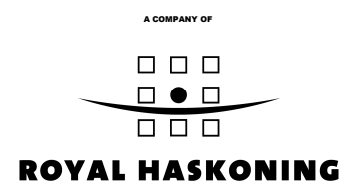

**Bijlage 7 Indicatie inschatting herstelkosten 'grondwaterverontreiniging'**

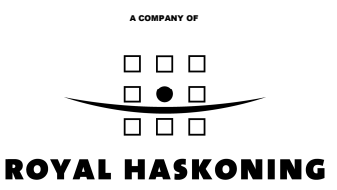

## **Bijlage 7: Indicatie berekening herstelkosten 'grondwater verontreiniging'.**

## *Algemeen*

Voor het bepalen van het risicobedrag moeten de herstelkosten van het wegnemen van een grondwaterverontreiniging (maatgevende gebeurtenis uit het gehanteerde risicomodel) worden berekend. Er wordt hierbij uitgegaan van een schematische aanpak (zie rekenvoorbeeld). Het resultaat moet dan ook worden gezien als een algemene inschatting, waarbij een uniforme benadering wordt gehanteerd, maar waarbij per stortplaats locatie- en stortplaatsspecifieke invoerparameters worden gebruikt. De herstelkosten geven daarmee een ordegrootte aan van de *ontstane theoretische schade* aan de bodem. De herstelkosten leggen daarmee niet de keuze voor de *wijze* van sanering vast.

## *Uitgangspunten*

Er is van uitgegaan dat er sprake is van een zodanige grondwaterverontreiniging, dat die gesaneerd of beheerst dient te worden. Dit dus ongeacht de kans dat deze grondwaterverontreiniging daadwerkelijk ontstaat. Deze ontstaanskans (hoe klein ook) wordt berekend met behulp van de foutenboom en de individuele faalkansen. Voor de bepaling van de herstelkosten is het daarom correct uit te gaan van het daadwerkelijk optreden van die verontreiniging (het treedt op, ook al is dat met een zeer kleine kans). Vervolgens wordt met behulp van de informatie over de geohydrologische situatie ingeschat wat de verwijderings- dan wel beheersingskosten zijn: de herstelkosten.

Zoals omschreven in paragraaf 4.1.2 worden de volgende grondwaterverontreinigingen onderscheiden:

*Onbeheersbare grondwaterverontreiniging (omvangrijk)*

 een omvangrijke grondwaterverontreiniging (geen vroegtijdige signalering en geen aanwezige beheersmaatregelen).

## *Beheersbare grondwaterverontreiniging (kleinschalig)*

- een vroegtijdig gesignaleerde grondwaterverontreiniging zonder reeds aanwezige (geohydrologische) beheersmaatregelen;
- een vroegtijdig gesignaleerde grondwaterverontreiniging met reeds aanwezige (geohydrologische) beheersmaatregelen.

## Onbeheersbare grondwaterverontreiniging

De herstelkosten voor een omvangrijke grondwaterverontreiniging worden op basis van eerder opgedane ervaringen (bepaling risicobedrag bij de provincies Zuid-Holland en Gelderland) niet berekend. Daarvoor ontbreken de benodigde kentallen en moet een te groot aantal aannamen worden gedaan. Voor de herstelkosten van een onbeheersbare grondwaterverontreiniging wordt in het risicomodel een bedrag van € 5,6 miljoen gehanteerd.

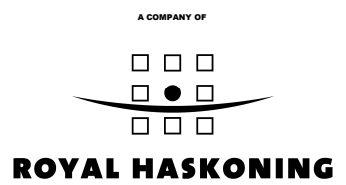

#### Beheersbare grondwaterverontreiniging

De herstelkosten voor een beheersbare grondwaterverontreiniging worden locatiespecifiek bepaald.

Voor de berekening van de herstelkosten worden verontreinigingen onderscheiden die ontstaan door een diffuse bron respectievelijk een puntbron. Aangezien het type verontreiniging en de wijze waarop de verontreiniging optreed niet vooraf te bepalen zijn, worden de volgende uitgangspunten gehanteerd:

Voor de berekening van de herstelkosten voor een vroegtijdig gesignaleerde grondwaterverontreiniging zonder reeds aanwezige (geohydrologische) beheersmaatregelen, wordt uitgegaan van de aanwezigheid van een diffuse bron.

Diffuse bron: een verontreiniging die wordt veroorzaakt door een algehele verslechtering van de grondwaterbeschermende voorzieningen. De verslechtering resulteert in een verontreinigingspluim die uittreedt over de gehele breedte (haaks op de stromingsrichting) van een stortplaats.

Voor de berekening van de herstelkosten voor een vroegtijdig gesignaleerde grondwaterverontreiniging met reeds aanwezige (geohydrologische) beheersmaatregelen, wordt uitgegaan van de aanwezigheid van een puntbron.

Puntbron een verontreiniging veroorzaakt door een locale beschadiging van de grondwaterbeschermende voorzieningen. Aangenomen is dat deze puntbron resulteert in een verontreinigingspluim die uittreedt over 10% van de breedte (haaks op de stromingsrichting) van een stortplaats.

De geohydrologische situatie is bepalend voor de hoogte van de herstelkosten. In de indicatieve berekening is gekozen voor één saneringstechniek: *onttrekking door middel van onttrekkingsfilters*. Deze gekozen methode zegt *niets* over de werkelijke wijze van sanering op een locatie, zoals die ingeval van een grondwaterverontreiniging gekozen zou worden. Bij het daadwerkelijk ontstaan van een grondwaterverontreiniging zal een nader bodemonderzoek en saneringsonderzoek worden uitgevoerd of treedt het urgentieplan in werking, waardoor veel nauwkeuriger in beeld is wat de aard en omvang van de verontreiniging is en welke saneringsmethode het meest adequaat zal zijn, dan nu bij de theoretische situatie het geval is.

De geohydrologie dient op basis van het nazorgplan en kennis en expertise van geohydrologen te worden geschematiseerd.

Bij de indicatieve berekening geldt het volgende:

 Gegevens uit nazorgplan: worden afgeleid uit het nazorgplan (overgenomen, opgemeten uit tekeningen). De 'breedte haaks op stromingsrichting' (van het grondwater) is een maat voor de omvang van de (diffuse) bron. De 'breedte langs terreingrens' wordt bepaald door de lengte van de terreingrens welke stroomafwaarts vanaf het breedste punt van de stort (breed is haaks op de

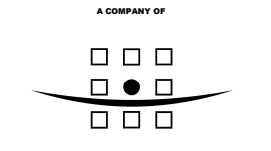

#### **ROYAL HASKONING**

stromingsrichting) op te meten. Dit is een maat voor het aantal onttrekkingsfilters dat geplaatst moet worden;

- Berekening debiet: voor een diffuse bron is dit: verticale doordringdiepte maal doorlaatfactor (k) maal verhang maal breedte; voor een puntbron wordt hier 10% van genomen:
- Geohydrologisch scherm: hiervan zijn de kosten voor een diffuse en een puntbron berekend. De uitgangspunten en berekeningswijzen zijn hieronder toegelicht. De gebruikte terminologie verwijst naar de schema's, zoals toegevoegd aan deze bijlage.

#### **Diffuse bron**

• Uitgangspunten

### *Veiligheidsfactor onttrekkingsdebiet*

Het debiet wordt uitgerekend met behulp van de geohydrologische kenmerken. Omdat filters niet bestaan uit een continue scherm maar uit discrete punten, wordt gebruik gemaakt van een veiligheidsfactor om het water dat tussen de filters stroomt ook in de onttrekkingsfilters te laten komen (er moet harder worden gepompt). Deze factor wordt op basis van expertise vastgesteld. Standaard wordt deze gesteld op 1,2 (bij onderlinge filtersafstand van 25m). Indien de onderlinge filterafstand groter wordt, dan wordt de veiligheidsfactor ook groter. De factor heeft dus invloed op de te onttrekken hoeveelheid water en daarmee op de kosten (van zuivering o.a.).

#### *Onderlinge filterafstand*

Standaard bedraagt de onderlinge filterafstand 25 m. Dit wordt op basis van expertise vastgesteld. Vaak is dit een redelijke afstand om een sluitend geohydrologisch scherm te maken. Indien de afstand groter is, is de kans dat een verontreiniging zich er tussendoor beweegt groter. Indien de doorlatendheid van het pakket erg laag is, kan de filterafstand groter zijn. Er zou anders met heel kleine debieten onttrokken moeten worden. Gebruikelijke debieten van onttrekkingsputten zijn minimaal 1 m<sup>3</sup>/uur (circa 20 tot  $25 \text{ m}^3/\text{d}$ ).

#### *Afstand pomp - verzamelleiding*

Dit is de afstand van de onttrekkingsbron tot de verzamelleiding.

#### *Afstand verzamelleiding - zuivering*

De verzamelleiding is net zolang als de breedte van de stort waarlangs filters geplaatst moeten worden. De plaats van zuivering is niet precies bekend. Verondersteld wordt dat de zuivering op maximaal 200 m afstand is van de grens van de stort daar waar de verzamelleiding ophoudt.

#### *Diepte filter*

De filterdiepte wordt bepaald aan de hand van geohydrologische berekeningen en komt neer op de maximale verticale doordringingsdiepte minus 2 m.

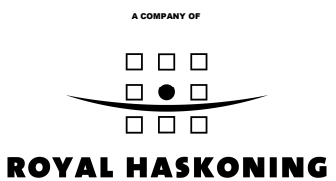

## *Debiet infiltratieput*

Van de zuivering gaat het onttrokken grondwater naar een infiltratieput. In alle gevallen wordt deze optie gekozen, ongeacht of in de praktijk een optimalere verwerkingswijze (of juist een duurdere) mogelijk is.

*Afstand zuivering - infiltratieput* Standaard wordt deze op 500 m gesteld.

### *Afstand pomp - verzamelleiding*

Er kunnen na de verzamelleiding van 500 m meerdere infiltratieputten zijn. De afstand van de pomp naar de individuele putten wordt standaard op 50 m gesteld.

Berekening

#### *Installatie onttrekkingsfilters*

*Onttrekkingsfilters (stuks)* De breedte langs de terreingrens wordt gedeeld door de onderlinge filterafstand.

*Diepte boringen (m)*

Dit is de totale diepte, dus het aantal onttrekkingsfilters maal de diepte van de filters.

*Pompen (stuks)* Dit is gelijk gesteld aan het aantal filters.

*Leiding naar verzamelleiding (m)* Aantal pompen maal afstand pomp-verzamelleiding.

#### *Verzamelleiding naar zuivering*

Breedte langs terreingrens plus de afstand verzamelleiding-zuivering (200 m). De filters worden geplaatst langs de terreingrens van de stort aan de stroomafwaartse kant. Als begin- en eindpunt wordt het breedste deel van de stort haaks op de stromingsrichting van het grondwater genomen.

#### *Voeding en signaalkabel*

Breedte langs terreingrens (A) plus de afstand verzamelleiding-zuivering (B; 200 m) plus afstand leiding naar verzamelleiding (C). Van elke individuele bron gaat een leiding naar de verzamelleiding (C), de lengte van de verzamelleiding wordt bepaald door de breedte van de terreingrens (A) en de standaardlengte naar de zuivering (B).

#### *Installatie infiltratieputten*

#### *Infiltratieputten (stuks)*

Het aantal wordt bepaald door het afgerond debiet te delen door het debiet van een infiltratieput in een jaar (dus 365 maal debiet infiltratieput).

*Diepte boringen (m)*

Filterdiepte maal aantal infiltratieputten.

#### *Aanvoerleiding demiwater (m)*

Dit wordt gelijk gesteld aan de afstand zuivering - infiltratieput (dus een vast getal van 500 m).

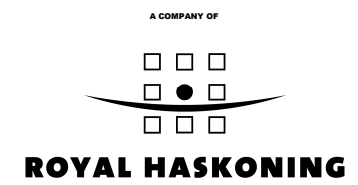

*Aanvoerleiding naar put (m)* Dit is de afstand pomp - verzamelleiding maal het aantal infiltratieputten.

## *Afvoerleiding spoelwater (m)*

Deze afstand wordt gelijk gesteld aan de afstand zuivering - infiltratieput.

## *Voeding en signaalkabel (m)*

Afstand zuivering - infiltratieput plus de afstand pomp - verzamelleiding maal het aantal infiltratieputten.

# *Exploitatie onttrekkingsfilters*

*Debiet onttrekkingsfilters (m 3 /j)*

Afgerond debiet maal de veiligheidsfactor gedeeld door het aantal onttrekkingsfilters. Hiermee wordt het debiet per filter bepaald.

## **Puntbron**

Voor de puntbron geldt een gelijke toelichting, behoudens de volgende uitzonderingen:

- omdat de puntbron 10% van de maximale uitstroombreedte bedraagt, wordt het berekend debiet ook 10% van het debiet bij een diffuse bron (die over 100% van de breedte uitstroomt);
- voor de lengte van de verzamelleiding naar de zuivering wordt de afstand 'breedte langs terreingrens' aangehouden (dit is een kleinere lengte dan bij de diffuse bron). Dit is gebaseerd op de aanname dat bij een puntbron, waarbij niet over de gehele uitstroombreedte bronnen geplaatst hoeven te worden, de zuivering optimaler en dichterbij kan worden aangelegd;
- bij de berekening van het aantal onttrekkingsfilters is ook uitgegaan van 10% van de breedte langs de terreingrens. Het minimum aantal filters is 1.

# **Zuiveringskosten**

De uitgangspunten voor de grondwaterzuivering betreffen:

- 1. In verband met een mogelijke cocktail aan verontreinigingscomponenten wordt gekozen voor bewezen technieken voor verwijdering van zware metalen, vluchtige en niet-vluchtige (gehalogeneerde) koolwaterstoffen en macro-componenten (ijzer, sulfaat, nitraat);
- 2. De duur van de grondwatersanering wordt aangenomen op 5 jaar. De installatie wordt voor deze 5 jaar gehuurd;
- 3. In verband met infiltratie wordt een extra filtratiestap opgenomen (actiefkool);
- 4. In de kostenraming wordt opgenomen:
	- huur van de benodigde installatie;
	- mobilisatie, transport, installatie, demontage;
	- ontwerp en engineering (15% huur);
	- chemicaliën en hulpstoffen (actiefkool, vlokmiddelen (ijzerchloride), filterzand);
	- afvoer van afvalproducten (beladen regenereerbare kool, slib, olieresten);
	- $\bullet$  energieverbruik ( $\in$  0,10/kWh);
	- onderhoud (4% huur);
	- analyses op de maandelijkse monstername van influent en effluent.

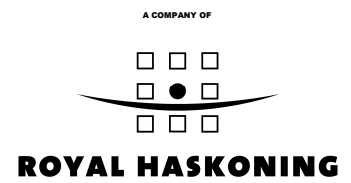

De opgenomen zuiveringsstappen zijn:

- influentbuffer met olie-waterscheider;
- beluchter (t.b.v. ontijzering en strippen vluchtige componenten);
- luchtbehandeling met actiefkool;
- precipitatie-flocculatie-coagulatie-sedimentatie (zware metalen, PAK etc);
- zandfiltratie;
- actiefkoolfiltratie (dubbel uitgevoerd in serie).